## Министерство науки и высшего образования Российской Федерации Федеральное государственное бюджетное образовательное учреждение высшего образования «Смоленский государственный университет»

Кафедра аналитических и цифровых технологий

«*Утверждаю»* Проректор по учебнометодической работе \_\_\_\_\_\_\_\_\_\_\_ Ю.А. Устименко «30» июня 2022 г.

### **Рабочая программа дисциплины Б1.О.13 Информационные технологии в экономике**

Направление подготовки: 38.03.01 Экономика (уровень бакалавриата) Направленность (профиль): Финансы и кредит Форма обучения: очная  $Kypc - 1,2$ Семестр  $-2,3$ Всего зачетных единиц – 5, часов – 180.

Форма отчетности: зачет – 2 семестр, экзамен – 3 семестр.

Программу разработали кандидат педагогических наук Н.Н. Савченкова, кандидат физико-математических наук, доцент Д.С.Букачев,

Одобрена на заседании кафедры аналитических и цифровых технологий «23» июня 2022 года, протокол № 10

Заведующий кафедрой Д.С. Букачев

Смоленск 2022

### **1. Место дисциплины в структуре ОП**

Дисциплина «Информационные технологии в экономике» относится к обязательной части образовательной программы по направлению подготовки 38.03.01 Экономика, направленность (профиль): Финансы и кредит.

Для изучения дисциплины необходимо знание обязательного минимума содержания среднего (полного) образования по информатике.

Дисциплина «Информационные технологии в экономике» имеет цель сформировать у студента компетенцию, связанную с применением информационнокоммуникационных технологий в профессиональной деятельности.

Она также является базовой для учебных дисциплин «Математическая экономика и основы финансовой математики», «Методы оптимальных решений и элементы теории игр», «Технологии 1C в цифровой экономике» и др.

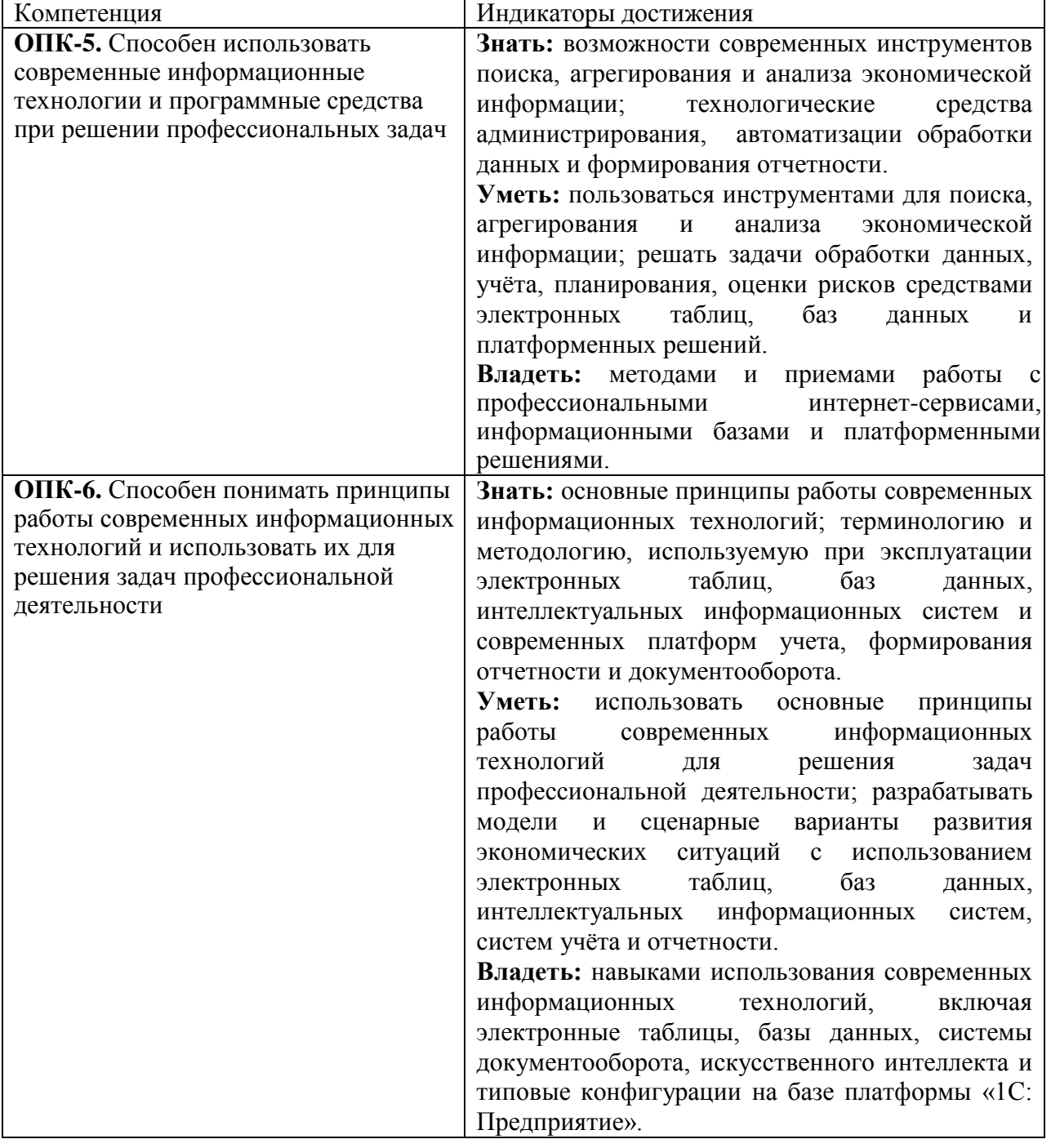

**2. Планируемые результаты обучения по дисциплине**

### **3. Содержание дисциплины**

### **Тема 1. Основные понятия и определение информационной технологии.**

Определение информационной технологии. Классификация информационных технологий. Информация как объект информационной технологии. Определение информации и ее свойств. Измерение информации. Информационные процессы. Формы представления информации (непрерывная, дискретная). Кодирование информации различных видов (числовая, текстовая, графическая, звуковая) в цифровом формате с помощью позиционных систем счисления. Логические основы информационных технологий. Автоматизация информационной технологии с помощью систем вычислительной техники.

#### **Тема 2. Технические средства реализации информационных процессов.**

История развития вычислительной техники. Архитектура вычислительной системы (по Нейману). Аппаратное обеспечение ПК. Состав и назначение основных элементов персонального компьютера, их характеристики. Периферийные устройства. Запоминающие устройства: классификация, принцип работы, основные характеристики. Устройства ввода/вывода данных, их разновидности и основные характеристики. Основные характеристики и возможности современных компьютеров.

### **Тема 3. Программные средства реализации информационных процессов.**

Классификация программных средств компьютера. Основные виды программного обеспечения (ПО). Понятие системного и служебного (сервисного) программного обеспечения: назначение, возможности, структура. Операционные системы: назначение, основные функции. Организация файловой структуры. Офисные и профессиональные программы. Технологии обработки текстовой информации. Электронные таблицы. Средства электронных презентаций. Технологии обработки графической информации. Концепция банков данных, основные понятия и определения – базы данных. Обобщенная технология работы с системами управления базами данных. Базы знаний, экспертные системы, искусственный интеллект.

### **Тема 4. Информационные модели решения функциональных задач в экономике.**

Цели моделирования. Свойства информационных моделей. Методы и технологии моделирования. Информационные модели экономических объектов.

### **Тема 5. Базы данных как основа современных экономических информационных систем**.

Понятие СУБД. Принципы построения. Функции СУБД. Уровни абстракции в СУБД. Функции абстрактных данных. Представления. Экспертные системы и базы знаний. Модели БД. Обзор ранних (дореляционных) СУБД. Жизненный цикл БД. Типология БД. Документальные БД. Фактографические БД. Гипертекстовые и мультимедийные БД. Системы, основанные на инвертированных списках. Иерархическая модель. Сетевая модель. Основные достоинства и недостатки ранних СУБД.

Реляционная модель БД и ее характеристики. Целостность в реляционной модели. Потенциальные и первичные ключи. Внешние ключи. Реляционная алгебра. Свойства основных операций реляционной алгебры.

Вопросы проектирования БД. Функциональные зависимости. Нормальные формы – основные понятия. Нормальные формы отношений. 1НФ, 2НФ, 3 НФ. Проектирование БД методом сущность-связь. ER-диаграммы. Организация процессов обработки данных в БД.

История создания и развития SQL. Основные понятия SQL. Запросы на чтение данных. Оператор SELECT. Многотабличные запросы на чтение (объединения). Объединения и стандарт SQL2. Итоговые запросы на чтение. Агрегатные функции. Запросы с группировкой (предложение GROUP BY).

Вложенные запросы. Внесение изменений в базу данных. Удаление существующих данных (Оператор DELETE). Обновление существующих данных (Оператор UPDATE). Определение структуры данных в SQL. Понятие представления. Представления в SQL.

Методы обеспечения безопасности БД. Избирательное управление доступом. Обязательное управление доступом. Шифрование данных. Директивы GRANT и REVOKE.

Тема 6. Информационная безопасность и юридически значимый электронный документооборот в информационных системах экономического профиля.

Информационная безопасность в компьютерных сетях. Информационная опасность при передаче данных в сети. Общие принципы информационной защиты. Технические средства информационной безопасности. Шифрование данных. Процедуры аутентификации.

Внутренний и внешний документооборот: основные тенденции. ЭП: юридический и программно-технический аспекты. Защищенный юридически значимый документооборот. Современные тенденции.

Тема 7. Интеллектуальные информационные системы и ресурсы поддержки принятия решений.

Основы искусственного интеллекта. Искусственный нейрон. Искусственная нейронная сеть. Однослойный персептрон. Многослойные нейронные сети. Обучение искусственной нейронной сети. Эффект переобученности сети.

Экспертные системы в экономике. Модели представления знаний. Типовая структура экспертной системы. Задачи, решаемые с помощью экспертных систем. Мировой опыт внедрения. Примеры экспертных систем.

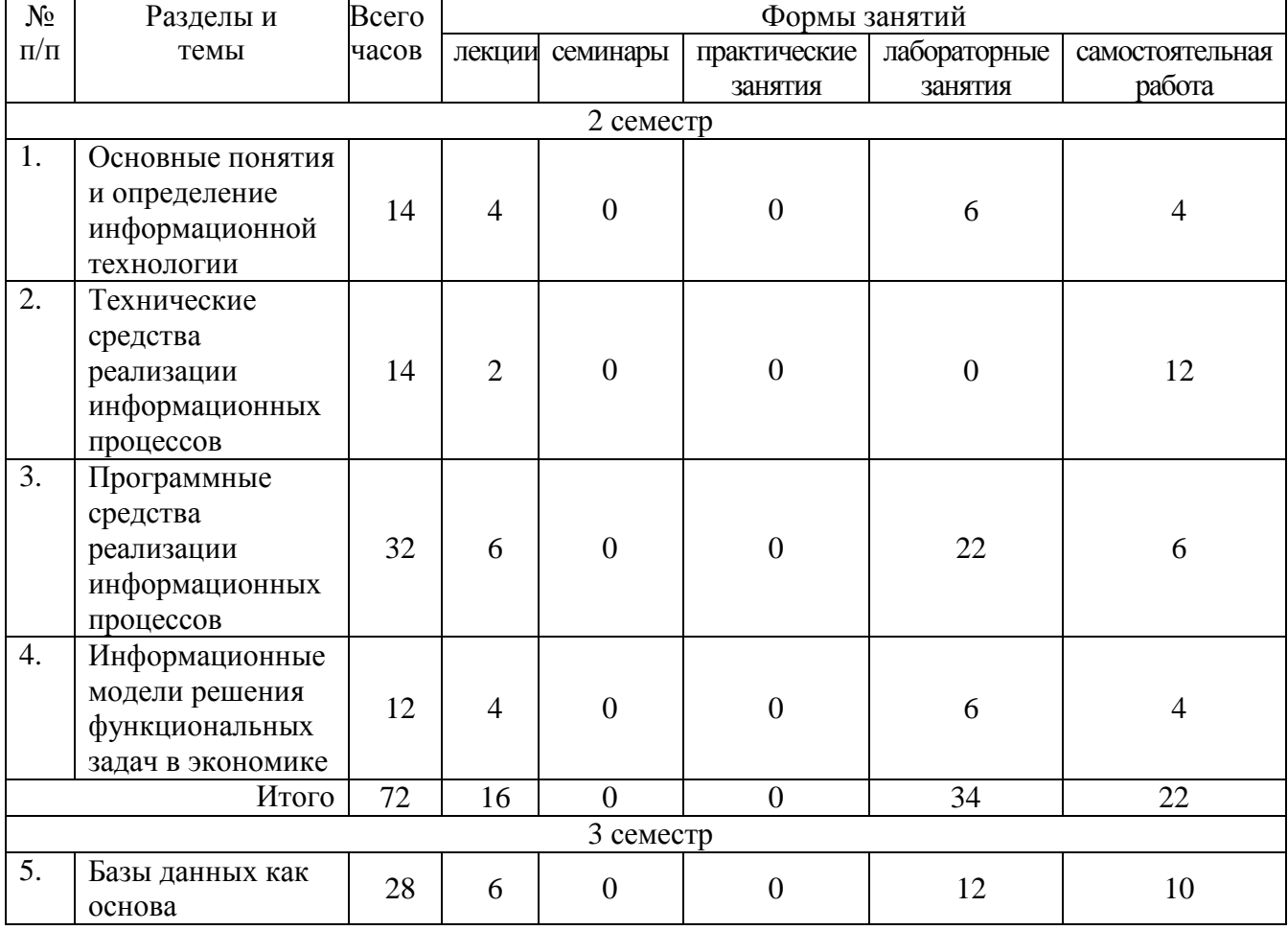

#### 4. Тематический план

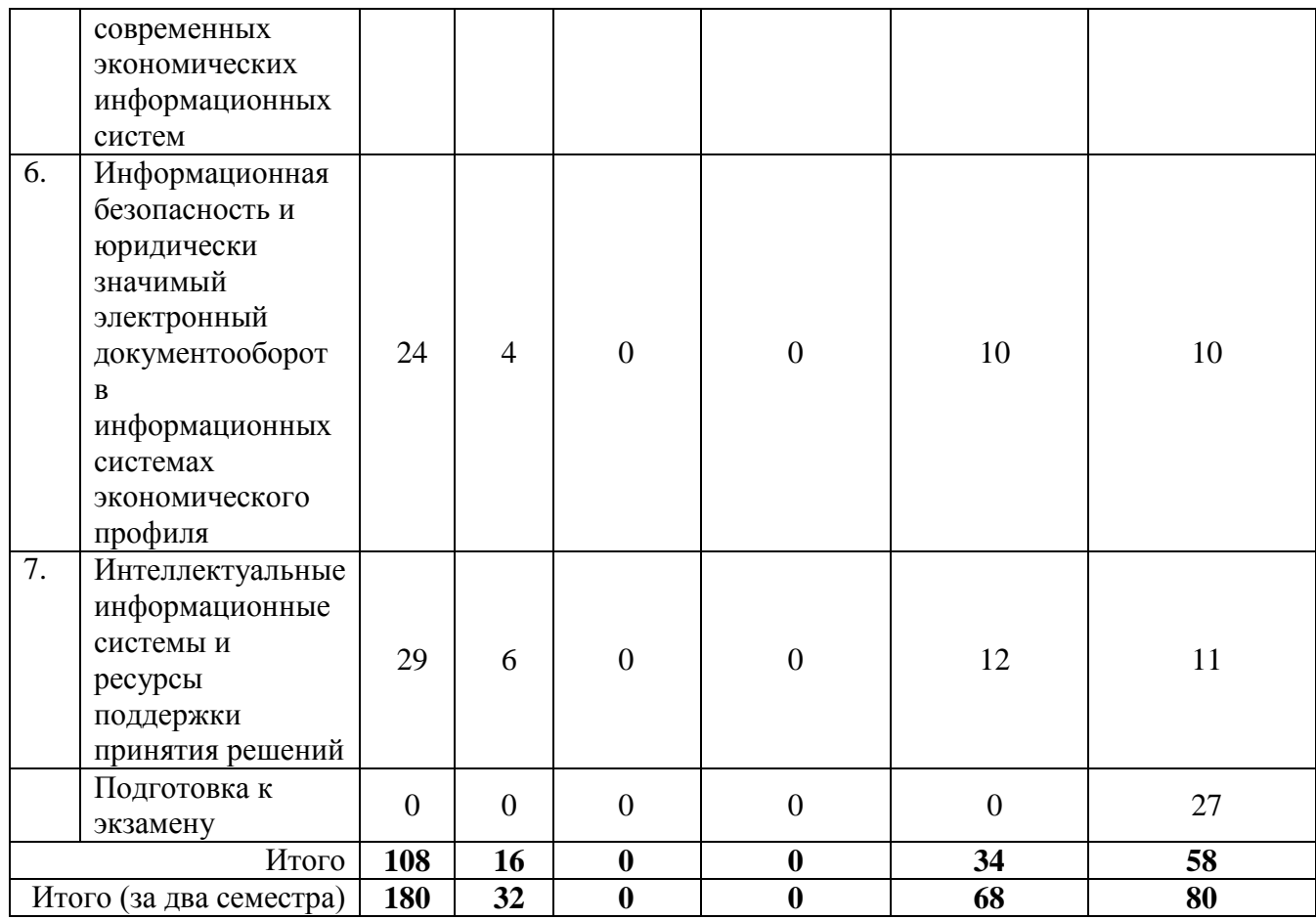

#### **5. Виды образовательной деятельности**

#### **Занятия лекционного типа**

### **2 семестр**

**Лекция 1.** Информация, ее свойства, виды и формы представления. Информационные технологии, их классификация. Информационные процессы. Общая характеристика информационных процессов. Единицы измерения информации. Формулы для подсчета количества информации. Принципы кодирования данных разных форматов.

**Лекция 2.** Позиционные системы счисления. Представления чисел в разных системах счисления. Правила перевода целого и дробного числа из десятичной системы счисления в двоичную, 16-ричную системы и обратно. Действия над числами в позиционных системах счисления. Элементы математической логики. Высказывания. Основные логические операции, порядок их выполнения, обозначения. Значения истинности в логических выражениях. Таблицы истинности. Законы логики. Упрощение логических выражений с помощью формул алгебры логики. Логические элементы и их изображение.

**Лекция 3.** История развития средств вычислительной техники. Первые вычислительные системы и принципы их работы. Неймановская архитектура вычислительной системы, основные блоки. Современные направления развития компьютеров. Базовая аппаратная конфигурация ПК. Внутренние устройства системного блока. Параметры и принципы работы периферийных устройств.

**Лекция 4.** Программное обеспечение вычислительных систем. Операционная система. Файловая система ПК. Программы. Уровни программного обеспечения. Лицензионное, бесплатное и свободное программное обеспечение. Языки

программирования и их виды. Операционная система ПК и ее основные функции. Файловая система ПК. Служебные программы. Прикладные программные средства.

**Лекция 5.** Текстовый процессор MS Word. Дополнительные возможности обработки текстов. ПО для создания презентаций. Процесс форматирования текста. Параметры текста, абзаца, списка. Работа с таблицами, диаграммами и графическими объектами. Стили. Средства автоматизации создания сложных документов.

**Лекция 6.** Электронные таблицы MS Excel. Основные понятия. Абсолютная и относительная адресация. Формулы. Мастер формул. Функции и их виды. Технологии построения диаграмм в среде MS Excel.

**Лекция 7.** Модель данных. Виды моделей данных и их информационные свойства. Цели моделирования. Классификации и формы представления моделей. Примеры моделей в сфере экономического управления. Информационная модель экономического объекта.

**Лекция 8.** Модели решения функциональных задач с помощью сервисов «Подбор параметра», «Поиск решения» и трендовых моделей в MS Ecxel.

### **3 семестр**

**Лекция 9**. Понятие СУБД. Принципы построения. Функции СУБД. Уровни абстракции в СУБД. Функции абстрактных данных. Представления. Экспертные системы и базы знаний. Модели БД. Обзор ранних (дореляционных) СУБД. Жизненный цикл БД. Типология БД. Документальные БД. Фактографические БД. Гипертекстовые и мультимедийные БД. Системы, основанные на инвертированных списках. Иерархическая модель. Сетевая модель. Основные достоинства и недостатки ранних СУБД. Реляционная модель БД и ее характеристики. Целостность в реляционной модели.

**Лекция 10.** Потенциальные и первичные ключи. Внешние ключи. Реляционная алгебра. Свойства основных операций реляционной алгебры. Вопросы проектирования БД. Функциональные зависимости. Нормальные формы – основные понятия. Нормальные формы отношений. 1НФ, 2НФ, 3 НФ. Проектирование БД методом сущность-связь. ERдиаграммы. Организация процессов обработки данных в БД. История создания и развития SQL. Основные понятия SQL. Запросы на чтение данных. Оператор SELECT.

**Лекция 11.** Многотабличные запросы на чтение (объединения). Объединения и стандарт SQL2. Итоговые запросы на чтение. Агрегатные функции. Запросы с группировкой (предложение GROUP BY). Вложенные запросы. Внесение изменений в базу данных. Удаление существующих данных (Оператор DELETE). Обновление существующих данных (Оператор UPDATE). Определение структуры данных в SQL. Понятие представления. Представления в SQL.

**Лекция 12**. Информационная безопасность в компьютерных сетях. Информационная опасность при передаче данных в сети. Общие принципы информационной защиты. Технические средства информационной безопасности. Шифрование данных. Процедуры аутентификации.

**Лекция 13**. Внутренний и внешний документооборот: основные тенденции. Электронная подпись: юридический и программно-технический аспекты. Защищенный юридически значимый документооборот. Современные тенденции.

**Лекция 14**. Основы искусственного интеллекта. Искусственный нейрон. Искусственная нейронная сеть.

**Лекция 15**. Однослойный персептрон. Многослойные нейронные сети. Обучение искусственной нейронной сети. Эффект переобученности сети.

**Лекция 16**. Экспертные системы в экономике. Модели представления знаний. Типовая структура экспертной системы. Задачи, решаемые с помощью экспертных систем. Мировой опыт внедрения. Примеры экспертных систем.

Дополнительные материалы к лекциям представлены в виде информационного контента на образовательном сервере СмолГУ **http://cdo.smolgu.ru**.

### **Лабораторные занятия**

### **2 семестр**

Задания к лабораторным работам с подробными методическими рекомендациями и дополнительные материалы к лабораторным занятиям представлены в виде информационного контента на образовательном сервере **http://cdo.smolgu.ru**.

**Лабораторная работа №1.**Основные понятия и определение информационной технологии (**6 часов**). Цель работы: закрепление на практике теоретических основ информационных технологий.

**ЛР 1.1.** Количество информации. Кодирование информации.

- 1. Определить, какое количество байт и бит информации содержится в сообщении, если его объем составляет 0,25 Кбайта.
- 2. По каналу связи передается пять сообщений, вероятность получения первого сообщения составляет 0,3; второго – 0,2; третьего – 0,14, а вероятности получения четвертого и пятого сообщений равны между собой. Какое количество информации мы получим после приема одного из сообщений?
- 3. Совершаются два события. При каких вероятностях этих событий мы получим минимальное и максимальное количество информации?
- 4. Определить информационную емкость буквы в русском и латинском алфавитах.
- 5. Сколько символов содержит сообщение, если его информационный объем составляет 1,25 Кбайта и мощность алфавита, с помощью которого записано сообщение, равна 32?
- 6. Опытный пользователь компьютера может вводить в минуту 110 знаков. Мощность алфавита, используемого в компьютере, равна 256. Какое количество информации в байтах может ввести пользователь в компьютер за 1 и 1,5 минуты?
- 7. Заполнить пропуски числами:
	- 1) 2 Кбайт =  $\frac{1}{6}$  байт =  $\frac{1}{6}$  бит;
	- 2)  $\Gamma$ байт = 2357 Мбайт =  $\Gamma$ Кбайт;
	- 3)  $K6a\ddot{n}r = 6a\ddot{n}r = 14567\,6m$ ;
	- 4) 3 Гбайт = \_\_ Мбайт = \_\_\_ Кбайт;
	- 5)  $T6a\ddot{n} = 8 \Gamma 6a\ddot{n} = M6a\ddot{n}$ т.

**ЛР 1.2.** Позиционные системы счисления. Перевод целых и дробных чисел из одной системы счисления в другую. Арифметические операции в системах счисления с разным основанием.

- 1) Переведите в двоичную систему счисления десятичные числа 38; 56;135;278.
- 2) Переведите в десятичную систему двоичные числа  $101111_2; 1001010_2; 111011_2.$
- 3) Какой цифрой заканчивается четное двоичное число? Какой цифрой заканчивается нечетное двоичное число?
- 4) Переведите в 16-ричную систему счисления десятичные числа: 150;213;250;256; 3125.
- 5) Переведите 16-ричные числа в десятичную систему счисления:  $10_{16}$ ; $25_{16}$ ; $120_{16}$ ; $3A_{16}$ ; $FC_{16}$ .
- 6) Выполните сложение двоичных чисел  $101101<sub>2</sub>+101<sub>2</sub>;$ 
	- 1111012+11,012;
	- $1111<sub>2</sub>+111<sub>2</sub>$ .
- 7) Расположите следующие числа в порядке возрастания:  $110010_2$ , 70<sub>10</sub>, 38<sub>16</sub>;

6E<sub>16</sub>, 1101001<sub>2</sub>, 100<sub>10</sub>;

101111111<sub>2</sub>, 2FF<sub>16</sub>, 500<sub>10</sub>;

 $100_{10}$ ,  $1100000_2$ ,  $60_{16}$ .

ЛР 1.3. Основы математической логики. Таблицы истинности. Преобразование логических выражений.

1) Определите значение истинности следующих высказываний.

 $(2*3 > 6) \vee (3*3 > 7);$  $(2<sup>3</sup> > 7) \wedge (2 > 7)$ : Если 12 делится на 6, то 12 делится на 3. Если 15 делится на 6, то 15 делится на 3. 15 лелится на 6 тогла и только тогла, когла 15 лелится на 3: 12 делится на 6 тогда и только тогда, когда 12 делится на 3;

2) Среди следующих пар высказываний выберите те, которые являются отрицаниями друг друга.  $5 < 2$   $\mu$   $5 > 2$ 

«Число 3 положительно» и «число 3 отрицательно»

«Число 3 четно» и «число 3 нечетно».

- «Вечером я пойду в кино» и «вечером я пойду в театр»
- Определите значение истинности высказывания А, если следующие  $(3)$ высказывания истинны: Если *А*, то 4 — нечетное число.

 $A$  тогда и только тогда, когда  $2^2 = 5$ .

 $(4)$ Определите значение истинности высказывания А, если следующие высказывания ложны:

Если 2 — четное число, то А.

Если А, то 4 — нечетное число.

Задание 4. Преобразование логических выражений.

Постройте таблицы истинности для выражений:  $\left( \frac{1}{2} \right)$ 

 $p \wedge (q \vee \neg s)$  $(q \wedge \neg s) \vee (\neg p \wedge s)$  $\neg(a \wedge b) \vee (\neg c \wedge b)$  $(p \Rightarrow q) \land (q \Rightarrow t)$ 

2) Упростите высказывания:

$$
\frac{x \wedge y \vee x \vee y \vee x}{x \vee y \wedge (x \wedge y)}
$$

3) Постройте логическую схему, соответствующую функции:

$$
f(x, y) = \overline{x \vee y}
$$

$$
f(x, y) = \overline{x} \vee y
$$

Лабораторная работа №2. Информационные технологии обработки текстовой WORD информации. Процессор **MS**  $(6)$ часов). Шель работы: овладение информационными технологиями обработки текстовых данных.

**JIP 2.1.** 

Задание 1. Создайте новый файл в программе MS Word. Выполните ввод и форматирование текста, учитывая оформление и указания к выполнению (см. образцы). Используйте шрифт Times New Roman, размер  $-14$ .

Задание 2. С помощью инструмента «Параметры страницы» установите все поля документа по 2 см, ориентация - книжная. Вставьте нумерацию страниц - внизу, справа. Добавьте верхний колонтитул с надписью «Лабораторная работа №2 студента <ФИО>».

Используя введенный в задании 1 текст, примените к фразе «Возможности Microsoft Word» стиль Заголовок 1, а к фразам «Системное программное обеспечение», «Пакеты прикладных программ», «Инструментарий технологий программирования» стиль Заголовок 2. В конце документа сделайте разрыв страницы, на открывшемся новом листе вставьте автоматическое оглавление, указав для него 2 уровня (Заголовок 1 и Заголовок 2): Используя гиперссылки в оглавлении, перейдите к фразе «Пакеты прикладных программ». Измените размер шрифта в документе на 16, межстрочный интервал сделайте двойным. Обновите коды полей оглавления («!Обновить поле» в контекстном меню).

Задание 3. Откройте файл, созданный в задании 2. Выполняйте следующие задания перед разрывом страницы (до оглавления), сделав заголовок «Работа с таблицами». К заголовку примените стиль Заголовок 1. Создайте таблицы 1 и 2 в соответствии с образном.

Таблица 1

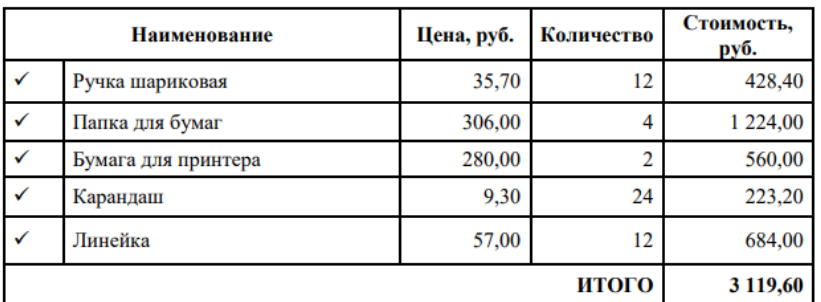

Таблица 2

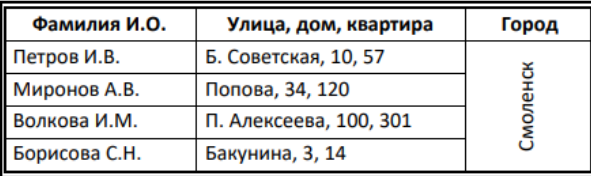

#### $\overline{MP}$  2.2.

Изучите возможности создания шаблонов документов. Следуя инструкции создания и образцу шаблона отчета, создайте шаблон отчета

Лабораторная работа №3. Информационные технологии обработки табличной информации. Электронные таблицы MS Excel (16 часов). Цель: овладение информационными технологиями обработки табличных данных.

#### ЛР 3.1.

Задание 1. Рассмотрите теоретический материал "Электронные таблицы MS Excel" и ответьте на вопросы. Изучите рекомендации по оформлению диаграмм.

Задание 2. Скачайте файл "Данные листы формулы, xlsx". Изучите особенности типов данных (см. лист "типы данных"). Откройте лист "копирование". Выделите и скопируйте диапазон В3:D4. Вставьте его ниже следующими способами:

1) обычная вставка;

2) специальная вставка - только значения;

3) специальная вставка - значения и форматы чисел;

4) специальная вставка - форматирование;

5) специальная вставка - сохранить ширину столбцов;

6) специальная вставка - формулы и форматы чисел.

Изучите возможности копирования методом протягивания (автозаполнения).

Изучите информацию о работе с формулами (см. лист "Формулы и функции"). Поочередно выводите на экран скрытые листы для изучения функций категорий "датавремя", "математические", "логические", "статистические", "текстовые", "ссылки и массивы". Рассмотрите приведенные примеры их использования.

Задание 3. Скачайте файл "ЛР 3\_1\_Задания\_Фамилия.xlsx". Выполните задания на каждом листе. Сохраните файл, изменив в заголовке слово "Фамилия" на свою фамилию. **ЛР 3.2.**

Задание 1. Скопируйте лист «Исх\_фин» и вставьте его перед следующим листом. Переименуйте лист – «Сортировка». Удалите таблицу 2 вместе с заголовком. Отсортируйте данные таблицы 1 по трем критериям: сначала по характеру работ, затем по области знания, последний критерий – объем финансирования.

Задание 2. Создайте лист «Фильтрация» (следующий после листа «Сортировка»). Скопируйте на него таблицу 1 без заголовка. Левая верхняя ячейка – С2. Установите в поле «Объем финансирования» фильтр отбора 5 наибольших значений.

Задание 3. Скопируйте лист «Исх\_фин» и вставьте его после листа «Фильтрация». Переименуйте лист – «Груп\_дан». Скопируйте в поле «Область знаний» таблицы 2 данные из соответствующего поля таблицы 1. Удалите дубликаты и отсортируйте оставшиеся значения по алфавиту (по возрастанию). Рассчитайте общую сумму финансирования прикладных и фундаментальных работ для каждой области знания. Используйте функцию СУММЕСЛИМН. Вычислите общий итог для каждой области знаний. Вычислите суммарные значения по столбцам для прикладных, фундаментальных работ и общего итога.

Задание 4. На листе «Груп\_дан» задайте границы страниц так, чтобы на одну страницу разместились и таблица 1, и таблица 2. Задайте область печати – Страница 1. Сохраните эту страницу как pdf-файл.

Задание 5. Рассчитайте общее количество финансируемых прикладных и фундаментальных работ для каждой области знания, используя сводную таблицу. Результат разместите на новом листе. Дайте ему название «Груп дан сводная» и расположите перед листом «Исх\_салон».

Задание 6. Создайте на новом листе сводную таблицу, сгруппировав (суммировав) данные о доходах/расходах и категориях товаров и услуг для каждого месяца.

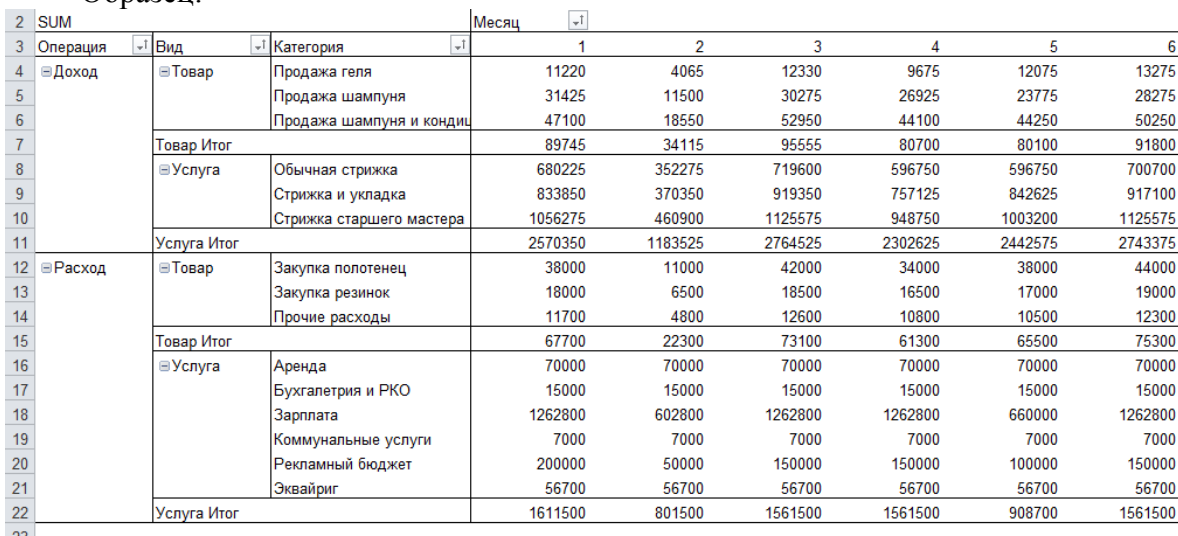

Образец:

Дайте листу со сводной таблицей название «Детализация» и расположите после листа «Исх\_салон».

Задание 7. На листе "Основные правила" выполните условное форматирование данных таблиц, используя соответствующие названиям таблиц правила форматирования. Для таблицы «Правила выделения» в первом столбце следует выделить ячейки со значениями меньше 20, а во втором столбце – значениями от 13 до 30. Для таблицы «Текст содержит» в первом столбце значения «бесплатно», во втором – начинающиеся с текста «г.». На листе «Выше среднего» в столбце D выделите цветом ячейки, значение которых выше среднего. На листе «Выше среднего» в столбце С выделите цветом ячейки, с наибольшими тремя значениями. На листе «Выше среднего» в столбце А выделите цветом ячейки, с датами из следующего месяца.

Задание 8. На листе «Формула» выделите желтым цветом ячейки, со значениями «Суббота» и «Воскресенье». Используйте логическую формулу ИЛИ(). Выделите красным шрифтом все дни недели, кроме среды. На листе «Выделение строки цветом» выделите желтым цветом строки таблицы (все столбцы), для которых в столбце D значение выше среднего. Для этого создайте правило по формуле =\$C4>СРЗНАЧ(\$C\$4:\$C\$12) для всего диапазона \$B\$4:\$D\$12.

#### **ЛР 3.3.**

Задание 1. Создайте комбинированную диаграмму. Выделите таблицу вместе с заголовками. Постройте для нее график с маркерами. Для ряда "Количество" измените тип диаграммы на гистограмму. Для этого нужно выбрать ряд, в контекстном меню выбрать "Изменить тип для ряда", "Гистограмма с группировкой". Так как столбики слишком малы, измените на вкладке "Макет" формат выделенного фрагмента - параметры ряда построить ряд по вспомогательной оси. Поменяйте стиль диаграммы, удалите легенду, подпишите обе вертикальные оси.

Задание 2. Постройте секционную диаграмму, отображающую динамику продаж книг, газет и журналов. Дайте название диаграмме, измените толщину линий, тип маркеров, формат подписи данных.

Задание 3. Постройте графики, отображающие курсы валют. Дайте заголовок диаграмме и вертикальной оси. Расположите легенду внизу или справа, увеличьте шрифт. Измените минимальное значение по вертикальной оси на 25. Добавьте вертикальные линии сетки, измените форму маркеров. \*Задайте динамические диапазоны для временного ряда и рядов данных для курса евро и курса доллара. Используйте полосы прокрутки для установки крайнего левого значения (начальная дата) и отступа (нач.дата + отступ=конечная дата).

Задание 4. В ячейках I3:I9 постройте микрографики (спарклайны) двух типов графики (линии) и гистограммы (столбцы). Измените толщину и цвет линий, добавьте контрастные маркеры для графиков. Измените цвет столбцов, выделите максимольное и минимальное значения контрастными цветами. Добавьте заголовки с помощью ссылок на соответствующие ячейки в столбце А.

Задание 5. Постройте гистограмму для исходных данных так, чтобы столбец с максимальным значением был окрашен в красный цвет, остальные столбцы - в синий. При изменении исходных данных диаграмма должна перестраиваться автоматически. Используйте дополнительный столбец, значения в котором равны нулю, если соответствующее значение в столбце с расходами не равно максимальному значению расходов.

Задание 6. Постройте график квадратичной функции  $y=ax^2+bx+c$  на отрезке [-20;20] с шагом 0,5. Коэффициенты могут меняться, график должен меняться в соответствии с коэффициентами.

**Лабораторная работа №4**. Модели решения функциональных и вычислительных задач (**6 часов**). Цель работы: овладение технологией построения математической модели и возможности ее реализации с помощью программных средств.

#### **ЛР 4.1.**

Задание 1. Кредит берется на 15 лет с процентной ставкой 5,75% при условии, что сумма ежемесячных платежей не должна превышать 11 000 руб. Какова максимальная сумма кредита? Для решения задачи используйте функцию ПЛТ() и сервис «Подбор параметра».

Задание 2. Выполните распределение заработной платы между участниками некоторого предприятия, месячный заработный фонд которого составляет *M* рублей. На предприятии работают: директор, бухгалтер, помощник директора и служащие. Для каждой категории определены коэффициент трудового участия и число сотрудников. Деньги должны распределяться в зависимости от коэффициента трудового участия, который указан в таблице. Используйте метод подбора параметра. Параметр – базовая ставка по предприятию.

Задание 3. Требуется оптимизировать работу семи агентов по раздаче рекламных листовок. В квалификационной таблице представлены сведения о скорости, с которой работает каждый агент. Необходимо оперативно распространить 1000 листовок с информацией о новой продукции. Ожидаемые результаты: 1) кратчайшее время реализации проекта; 2) распределение нагрузки между агентами.

Задание 4. С помощью сервиса «Поиск решения» рассчитайте оптимальный план производства, учитывая приведенные стоимость производимых товаров, затраты ресурсов на производство каждого вида товара, запасы имеющихся ресурсов.

### **ЛР 4.2.**

Задание. Выполните прогноз курса акций предприятия, рассчитайте погрешность полученного прогноза. Для получения формулы расчетного курса используйте уравнение линии тренда (для графика исходных данных).

### **3 семестр**

### **Лабораторная работа №5 (2 часа)**.

Цели работы:

- 1. Изучить возможности СУБД ACCESS по вводу и форматированию данных.
- 2. Получить навыки работы с таблицами.
- 3. Изучить возможности СУБД ACCESS по созданию схемы данных.

Программное обеспечение и материалы: актуальная версия MS Access.

#### **Задания:**

- 1. Создание базы данных.
- 2. Планирование и создание таблиц.
- 3. Создание схемы данных.
- 4. Отображение записей подчиненных таблиц в главной таблице.

### **Лабораторная работа №6 (2 часа).**

Цели работы:

- 1. Изучить возможности СУБД ACCESS по поиску, замены и вводу информации в схемы данных.
- 2. Получить навыки работы с таблицами.
- 3. Изучить возможности СУБД ACCESS по формированию запросов и поиску информации на их основе.
- 4. Получить навыки работы с запросами.

Программное обеспечение и материалы: актуальная версия MS Access. **Задания**:

- 1. Поиск и замена значений в полях таблиц и форм.
- 2. Сортировка записей. Отбор записей по выделенному фрагменту.
- 3. Создание, применение и редактирование обычного фильтра.
- 4. Создание, применение и сохранение расширенного фильтра.
- 5. Создание запроса на выборку с логическими операциями в условии отбора, с именами полей, с вычисляемым полем.
- 6. Конструирование запроса с функцией <Count>, с функцией <Avg>.
- 7. Задание условий отбора в запросах с групповыми операциями
- 8. Просмотр инструкции SQL для существующего запроса

### **Лабораторная работа №7 (2 часа).**

Цели работы:

- 1. Изучить возможности СУБД ACCESS по формированию запросов и поиску информации на их основе.
- 2. Получить навыки работы с запросами.

Программное обеспечение и материалы: актуальная версия MS Access.

## **Задания**:

- 1. Создание запроса на выборку с логическими операциями в условии отбора, с именами полей, с вычисляемым полем. Объединение записей в многотабличном запросе.
- 2. Конструирование запроса на основе нескольких взаимосвязанных таблиц. Ввод параметров в запрос.
- 3. Групповые операции в многотабличном запросе. Решение задачи, требующей выполнение нескольких запросов.

# **Лабораторная работа №8 (2 часа).**

Цели работы:

- 1. Изучить возможности СУБД ACCESS по формированию запросов и поиску информации на их основе.
- 2. Получить навыки работы с запросами.

Программное обеспечение и материалы: актуальная версия MS Access.

## **Задания**:

- 1. Создание перекрестной таблицы.
- 2. Создание перекрестной таблицы на основе данных из нескольких таблиц.
- 3. Создание перекрестной таблицы в режиме конструктора.

# **Лабораторная работа №9 (2 часа).**

Цели работы:

- 1. Изучить возможности СУБД ACCESS по формированию запросов и поиску информации на их основе.
- 2. Получить навыки работы с запросами.
- Программное обеспечение и материалы: актуальная версия MS Access.

# **Задания**:

- 1. Конструирование запроса на создание таблицы.
- 2. Конструирование запроса на обновление.
- 3. Создание запроса на добавление.
- 4. Создание запроса на удаление.

# **Лабораторная работа №10 (2 часа).**

Цели работы:

- 1. Изучить возможности СУБД ACCESS по созданию и редактированию объектов типа ФОРМЫ.
- 2. Получить навыки работы с формами при вводе информации в БД.

Программное обеспечение и материалы: актуальная версия MS Access.

# **Задания**:

- 1. Создание с помощью мастера двухтабличной формы с включением подчиненной формы.
- 2. Разработка одиночной многотабличной формы при использовании мастера.
- 3. Создание с помощью мастера многотабличной формы с последующим редактированием в конструкторе.
- 4. Создание полей со списком.

### **Лабораторная работа №11 (4 часа).**

Цель работы: установить и настроить СКЗИ «КриптоПРО» и компоненты браузера для осуществления юридически значимого электронного документооборота, осуществить формализованный и неформализованный документооборот между контрагентами.

Программное обеспечение и материалы: СКЗИ «КриптоПРО», браузер «Internet Explorer» версии 8 или выше, сервис ЭДО с контрагентами «Контур.Диадок».

**Задание 1.** Подготовить ключевой контейнер, установить и настроить СКЗИ «КриптоПРО» и компоненты браузера для работы с системой ЭДО.

**Задание 2.** Осуществить неформализованный документооборот с контрагентом (отправка, согласование, передача на подпись уполномоченному лицу).

**Задание 3.** Осуществить формализованный документооборот (используется загрузка готового xml-файла, сформированного в сторонней информационной системе).

#### **Лабораторная работа №12 (4 часа).**

Цель работы: осуществить документооборот с ИФНС.

Программное обеспечение и материалы: СКЗИ «КриптоПРО», браузер «Internet Explorer» версии 8 или выше, сервис ЭДО с контролирующие органами «Контур.Экстерн».

**Задание 1.** Зарегистрировать организацию (учетную запись) в системе «Контур.Экстерн». Реквизиты организации необходимо уточнить у преподавателя.

**Задание 2.** Настроить новую учетную запись: заполнение реквизитов плательщика, заполнение сообщения о представительстве, настройка роуминга и рассылок.

**Задание 3.** Отправить письмо (неформализованное сообщение) в налоговую инспекцию.

### **Лабораторная работа №13 (2 часа).**

Цель работы: осуществить документооборот с ИФНС.

Программное обеспечение и материалы: СКЗИ «КриптоПРО», браузер «Internet Explorer» версии 8 или выше, сервис ЭДО с контролирующие органами «Контур.Экстерн».

**Задание 1.** Подготовить и отправить отчётность в формате xml в Пенсионный фонд РФ.

**Задание 2.** Подготовить и отправить отчётность в формате xml в ФСС РФ.

#### **Лабораторная работа №14 (4 часа)**.

Цель работы: сравнить технологии прогнозирования с использованием трендовых моделей и искусственных нейронных сетей.

Программное обеспечение и материалы: табличный процессор MS Excel, специализированное ПО Prognos Demo.

**Задание 1.** Осуществить прогнозирование временного ряда на 2 временных периода вперед с использованием трендовых моделей MS Excel.

**Задание 2.** Используя те же экспериментальные данные, осуществить прогноз в на 2 временных периода вперед с помощью программы Prognos Demo. Сравнить полученные результаты.

### **Лабораторная работа №15 (4 часа).**

Цель работы: создать экспертную систему продукционного типа с использованием экспертной оболочки.

Программное обеспечение и материалы: оболочка экспертной системы продукционного типа ExpertSystem.

**Задание 1.** Создайте базу знаний для оценки кредитоспособность физического лица.

Наполнение базы знаний должно быть таковым, чтобы последовательность сработавших правил в режиме вывода была больше 5, а сама последовательность правил должна быть такой, чтобы последующие правила использовали в своих посылках факты, порожденные предыдущими правилами.

Также содержимое базы знаний должно позволять продемонстрировать отличия в работе механизма вывода при различных методах разрешения конфликтов.

**Задание 2.** Перейдите в режим работы с механизмом вывода и сформируйте запрос к базе знаний, а последовательность вывода продемонстрируйте и объясните преподавателю.

**Задание 3.** Несколько раз измените параметры вывода, найдите отличия, происходящие в последовательности вывода, проанализируйте их, продемонстрируйте и объясните преподавателю.

#### **Лабораторная работа №16 (4 часа).**

Цель работы: создать экспертную систему продукционного типа с использованием экспертной оболочки.

Программное обеспечение и материалы: оболочка экспертной системы продукционного типа ExpertSystem.

**Задание 1.** Используя полученные навыки редактирования базы знаний (см. задания к лабораторной работе 16), создайте свою базу знаний, наполнив ее знаниями произвольной тематики. Протестируйте работоспособность системы в различных режимах работы.

### Самостоятельная работа

### 2 семестр

### Вопросы и задания для самостоятельного изучения по дисциплине Тема 1.

- $1<sup>1</sup>$ Меры и единицы количества и объема информации.
- $2.$ Перевод чисел между системами счисления с основанием 2, 8, 16.
- $\overline{3}$ . Перевод периодических и непериодических дробей.
- $\overline{4}$ Логические элементы: двоичный счетчик, сумматор, триггер.
- Дискретизация непрерывной информации. 5.

Задание 1. Выполните сумму двух вещественных чисел, представленных в двоичной, 8ричной и 16-ричной системе счисления.

Задание 2. При регистрации в компьютерной программе каждому пользователю выдается пароль, состоящий из 17 символов и содержащий только символы Q, W, E, R, T, Y. Каждый такой пароль в программе записывается минимально возможным и одинаковым целым количеством байт (при этом используют посимвольное кодирование и все символы кодируются одинаковым и минимально возможным количеством бит). Определи объем памяти, отводимый программой для записи 60 паролей.

Задание 3. Сколько терабайт информации содержит сообщение объемом 2<sup>49</sup> бит?

# Тема 2.

- 1. Механические предки компьютера.
- $2.$ Аналитическая машина Беббиджа.
- Внутренние устройства системного блока и их характеристики  $\overline{3}$ .
- $\overline{4}$ . Устройства печати персонального компьютера.
- Устройство и назначение сканера. 5.
- 6. Типы мониторов. Их технические и коммерческие характеристики.

Тема 3.

- $1<sup>1</sup>$ Платное, бесплатное и свободное программное обеспечение.
- $\overline{2}$ . Операционная система Linux и ее возможности.
- $3.$ Операционная система Mac OS и ее интерфейс.
- $\overline{4}$ Программы-архиваторы.
- $5<sub>1</sub>$ Программы резервного копирования.
- Графические редакторы растрового и векторного типа. 6.

Задание 1. Дан исходный файл в формате MS Word. Откройте документ Word «Программное обеспечение». Отформатировать готовый текст в MS Word согласно следующим указаниям:

шрифт – Times New Roman, 14 пт, выравнивание по ширине, красная строка – 1 см, межстрочный интервал 1.5;

добавьте титульный лист реферата;

название каждой из глав должно быть расположено в начале новой страницы и не смещаться при редактировании текста;

вставить нумерацию страниц (нумера ставить только на чётных страницах);

создать автоматическое оглавление в документе, включающее заголовки глав и  $\overline{\phantom{0}}$ пунктов;

оформите список литературы, сделав перекрёстные ссылки в тексте реферата (см.  $\equiv$ справочную систему MS Word).

Задание 2. Предположим, что клиент банка желает положить на депозит некоторую сумму S0 на несколько Y лет. Интересно узнать, каков будет коэффициент увеличения вклада Квк, и сколько Sy по истечении заданного периода будет лежать на счету клиента? Чтобы ответить на поставленные вопросы, понадобится выяснить условия банка, то есть какова годовая процентная ставка. Тогда можно вычислить коэффициент увеличения вклада по формуле:

Квк = (1+Проц)Y, где Квк – Коэффициент увеличения вклада; Проц – Годовая процентная ставка; Y – Срок вклада (количество лет, на которые вклад помещается в банк на хранение). Тогда сумма возврата будет вычисляться по формуле: Sy = S0\*Квк.

Рассчитайте сумму возврата, если размер вклада 50 000 руб, а процентная ставка на год 8,57 и сроком вклада 5 лет. Клиент может задаться вопросом - что необходимо предпринять, чтобы, сумма возврата составляла 80 000 руб.?

Вероятно, придётся либо увеличить срок хранения вклада, либо подобрать другой банк, в котором предлагают более высокую процентную ставку.

Для того, чтобы получить ответ на поставленный вопрос используйте Подбор параметра. Предложите новые условия вклада, если требуется иметь сумму возврата 80 000 руб:

- 1) новый срок вклада при заданной процентной ставки;
- 2) новую процентную ставку при заданном сроке вклада.

# **Тема 4.**

- 1. Моделирование при обучении персонала.
- 2. Моделирование социально-экономических процессов.
- 3. Модели управления объектом.
- 4. Информационная модель объекта.

## **3 семестр**

### **Задания для самостоятельного выполнения (тема 5)**

**Вариант 1.** База данных «Междугородние переговоры»

АБОНЕНТЫ (№ телефона, фамилия, имя, отчество, адрес, серия паспорта, номер паспорта);

ГОРОДА (код города, название, стоимость 1 минуты);

ПЕРЕГОВОРЫ (№ телефона, код города, дата разговора, количество минут).

Создать ленточную форму на основе таблицы ГОРОДА. На основе таблиц АБОНЕНТЫ и ПЕРЕГОВОРЫ создать многотабличную форму. Создать следующие запросы:

- по номеру телефона определить владельца и его адрес (с параметром);
- для каждого абонента определить город, с которым состоялся разговор, количество минут и стоимость переговоров (вычисляемое поле);
- создать итоговый запрос, с помощью которого можно определить общее время разговора с каждым городом.

Создать отчет (№ телефона, фамилия абонента, дата разговора, код города, количество минут, сумма к оплате). Создать кнопочную форму.

### **Вариант 2.** База данных «Поликлиника»

ПАЦИЕНТЫ (код пациента, фамилия, имя, отчество, дата рождения, пол, адрес, телефон);

СПЕЦИАЛИСТЫ (код специалиста, специальность, фамилия, имя, отчество, стоимость приема);

ПРИЕМ (код пациента, код специалиста, дата посещения).

Создать ленточную форму на основе таблицы СПЕЦИАЛИСТЫ. На основе таблиц ПАЦИЕНТЫ и ПРИЕМ создать многотабличную форму. Создать следующие запросы:

- определить фамилии пациентов, пришедших на прием к конкретному специалисту (с параметром);
- для каждого пациента определить возраст (вычисляемое поле);

 создать итоговый запрос, с помощью которого можно определить количество пациентов у каждого специалиста и общую сумму, полученную специалистом за прием пациентов.

Создать отчет (ФИО пациента, дата посещения, специалист, сумма к оплате). Создать кнопочную форму.

#### **Вариант 3.** База данных «Путешествие»

ТУРЫ (код тура, наименование страны, отель, питание, количество дней, стоимость);

КЛИЕНТЫ (код клиента, фамилия, имя, отчество, паспортные данные, адрес, телефон);

ДОГОВОР (№ договора, код клиента, код тура, дата отъезда).

Создать одиночную форму на основе таблицы ТУРЫ. На основе таблиц КЛИЕНТЫ и ДОГОВОР создать многотабличную форму. Создать следующие запросы:

- определить фамилии и имена клиентов, которые отправились в путешествие в определенный день (с параметром);
- определить для каждого клиента тур и дату приезда (вычисляемое поле);
- создать итоговый запрос, с помощью которого можно определить для каждой страны в отдельности общее число туристов.

Создать отчет (ФИО клиента, страна, отель, питание, дата отъезда, дата приезда). Создать кнопочную форму.

**Вариант 4.** База данных «Студент»

ЛИЧНЫЕ ДАННЫЕ (№ студ.билета, фамилия, имя, отчество, пол, дата рождения, паспортные данные, адрес, телефон, специальность, дата зачисления);

ДИСЦИПЛИНЫ (код дисциплины, название, количество аудиторных часов, количество часов сам.работы);

ЭКЗАМЕН (№ студ.билета, код дисциплины, дата экзамена, оценка).

Создать ленточную форму на основе таблицы ДИСЦИПЛИНЫ. На основе таблиц ЛИЧНЫЕ ДАННЫЕ и ЭКЗАМЕН создать многотабличную форму. Создать следующие запросы:

- данные о студенте (ФИО, адрес, телефон) в зависимости от № студ.билета (с параметром);
- для каждого студента определить курс (вычисляемое поле);
- создать итоговый запрос, с помощью которого можно определить для каждой дисциплины среднюю оценку и количество студентов, сдававших по этой дисциплине экзамен.

Создать отчет (ФИО студента, дата экзамена, дисциплина, оценка). Создать кнопочную форму.

**Вариант 5.** База данных «Оптовая торговля»

ТОВАРЫ (код товара, название товара, цена, дата выпуска);

ПОКУПАТЕЛЬ (код фирмы, название фирмы, адрес, контактный телефон, директор);

ПРОДАЖА (код фирмы, код товара, количество, дата продажи).

Создать ленточную форму на основе таблицы ТОВАРЫ. На основе таблиц создать многотабличную форму. Создать следующие запросы:

- определить название и цену товаров, которые были куплены определенной фирмой (с параметром);
- для фирм определить сумму, на которую был закуплен каждый товар (вычисляемое поле);
- создать итоговый запрос, с помощью которого можно определить для каждой фирмы общую сумму к оплате и количество видов купленного товара.

Создать отчет (Наименование товара, дата продажи, количество, цена, сумма). Создать кнопочную форму.

**Вариант 6.** База данных «Ремонтные услуги»

заказчики (код заказчика, фамилия, имя, отчество, адрес, телефон, серия паспорта, номер паспорта);

ВИДЫ РАБОТ (код работы, название, стоимость работы, фио ответственного за работу, требуемое количество дней на выполнение работы);

ДОГОВОР (№ заказа, код заказчика, код работы, дата начала работы).

Создать ленточную форму на основе таблицы ВИДЫ РАБОТ. На основе таблиц ЗАКАЗЧИКИ и ДОГОВОР создать многотабличную форму. Создать следующие запросы:

- по номеру заказа определить заказчика и его адрес, а также вид работы (с параметром);
- для каждого заказчика определить дату окончания и стоимость работ (вычисляемое поле);
- создать итоговый запрос, с помощью которого можно определить общее число заказчиков и общую сумму на каждый вид работ.

Создать отчет (№ заказа, фамилия и.о. заказчика, вид работы, дата начала работы, дата окончания работы, стоимость). Создать кнопочную форму.

**Вариант 7.** База данных «Автобаза»

ВОДИТЕЛИ (фамилия, имя, отчество, паспортные данные, адрес, телефон, № автомашины, марка автомашины);

ПУНКТЫ НАЗНАЧЕНИЯ (код пункта, пункт назначения, стоимость)

РЕЙСЫ (№ автомашины, код пункта, дата выезда, дата приезда).

Создать одиночную форму на основе таблицы ПУНКТЫ НАЗНАЧЕНИЯ. На основе таблиц ВОДИТЕЛИ и РЕЙСЫ создать многотабличную форму. Создать следующие запросы:

- определить фамилии и имена водителей, которые отправились в рейс в определенный день (с параметром);
- определить для каждого водителя пункт назначения и количество дней в отъезде (вычисляемое поле);
- создать итоговый запрос, с помощью которого можно определить для каждого водителя общее количество рейсов и сумму оплаты за них.

Создать отчет (№машины, ФИО, пункт назначения, дата отъезда, дата приезда). Создать кнопочную форму.

**Вариант 8.** База данных «Лекарственные средства»

АПТЕКИ (№ аптеки, область, район, населенный пункт, адрес, телефон);

ЛЕКАРСТВЕННЫЕ СРЕДСТВА (код лекарственного средства, название, фирмапроизводитель, дата выпуска, цена);

НАЛИЧИЕ В АПТЕКАХ (№ аптеки, код лекарственного средства, количество).

Создать одиночную форму на основе таблицы ЛЕКАРСТВЕННЫЕ СРЕДСТВА. На основе таблиц АПТЕКИ и НАЛИЧИЕ В АПТЕКАХ создать многотабличную форму. Создать следующие запросы:

- определить адрес аптеки, в которой есть данное лекарственное средство (с параметром);
- для аптек определить сумму на каждое лекарственное средство (вычисляемое поле);
- создать итоговый запрос, с помощью которого можно определить для каждой аптеки общую стоимость и количество видов лекарственных средств.

Создать отчет (№ аптеки, название лекарственного средства, дата выпуска, количество, цена). Создать кнопочную форму.

#### **Вариант 9.** База данных «Библиотека»

ЧИТАТЕЛИ (№ читательского билета, фамилия, имя, отчество, город, адрес, телефон, паспортные данные);

КНИГИ (№ книги, название книги, автор, дата издания);

УЧЕТ КНИГ (№ читательского билета, № книги, дата выдачи, дата возврата).

Создать одиночную форму на основе таблицы КНИГИ. На основе таблиц ЧИТАТЕЛИ и УЧЕТ КНИГ создать многотабличную форму. Создать следующие запросы:

- определить фамилии, имена, адрес, телефон читателей, которые посетили библиотеку определенного числа (с параметром);
- для каждого читателя определить время, в течение которого книга была на руках (вычисляемое поле);
- создать итоговый запрос, с помощью которого можно определить для каждого читателя общее количество книг, взятых в библиотеке.

Создать отчет (ФИО читателя, название книги, автор, дата выдачи, дата возврата). Создать кнопочную форму.

#### **Вариант 10.** База данных «Подписные издания»

ПОДПИСЧИКИ (код подписчика, фамилия, имя, отчество, паспортные данные, адрес, телефон, E-mail);

ИЗДАНИЯ (код издания, вид издания, название, срок подписки (в днях), стоимость подписки);

ПОДПИСКА (код подписчика, код издания, дата подписки).

Создать одиночную форму на основе таблицы ИЗДАНИЯ. На основе таблиц ПОДПИСЧИКИ и ПОДПИСКА создать многотабличную форму. Создать следующие запросы:

- определить подписчиков, оформивших подписку на данное издание (с параметром);
- для каждого подписчика определить срок окончания подписки (вычисляемое поле);
- создать итоговый запрос, с помощью которого можно определить для каждого издания количество подписчиков и общую сумму за подписку.

Создать отчет (ФИО, вид издания, название, дата подписки, стоимость подписки). Создать кнопочную форму.

**Вариант 11.** Разработайте базу данных *«Электронная библиотека»,* состоящую из трех таблиц со следующей структурой:

*Книги —* шифр книги (ключевое поле), автор, название, год издания, количество экземпляров.

*Читатели —* читательский билет (ключевое поле), фамилия, имя, отчество, адрес. *Выданные книги -* шифр книги, читательский билет, дата выдачи, дата возвращения, дата фактического возвращения.

- 1. Установите связи между таблицами.
- 2. С помощью запроса отберите все книги, выпущенные с 1990 по 2007 годы.
- 3. Создайте запрос с параметром для отбора книг определенного автора.

4. Создайте формы для ввода данных, отчеты и главную кнопочную форму.

**Вариант 12.** Разработайте базу данных *«Продуктовый магазин»,* которая состоит из четырех таблиц со следующей структурой:

*Товары -* код товара (ключевое поле), наименование товара, количество товара.

*Поступление товаров -* код товара, дата поступления, цена приобретения товара за единицу, код поставщика.

*Продажа товаров -* код товара, месяц продажи, проданное количество за месяц, цена продажи товара.

*Поставщики -* код поставщика (ключевое поле), название поставщика, адрес поставщика, телефон поставщика.

1. Установите связи между таблицами.

- 2. С помощью запроса отберите товары, цены которых от 100 до 450 руб.
- 3. Создайте запрос с параметром для отбора товаров, проданных в определенном месяце.
- 4. Создайте формы для ввода данных, отчеты и главную кнопочную форму.

**Вариант 13.** Разработайте базу данных «Сессия», состоящую из четырех таблиц со следующей структурой:

*Студенты -*шифр студента (ключевое поле), фамилия, имя, отчество, курс, группа. *Экзамены -*шифр студента, дата, шифр дисциплины, оценка.

*Зачеты -*шифр студента, дата, шифр дисциплины, зачет.

*Дисциплины -*шифр дисциплины (ключевое поле), название дисциплины, количество часов.

1. Установите связи между таблицами.

- 2. С помощью запроса отберите студентов, сдавших экзамен на 4 или 5.
- 3. Создайте запрос с параметром для отбора студентов, получивших или не получивших зачет.
- 4. Создайте формы для ввода данных, отчеты и главную кнопочную форму.

**Вариант 14.** Разработайте базу данных *«Оптовый склад»,* состоящую из четырех таблиц со следующей структурой:

*Склад -* код товара, количество, дата поступления.

*Товары -* код товара (ключевое поле), название товара, срок хранения.

*Заявки -* код заявки (ключевое поле), название организации, код товара, требуемое количество.

*Отпуск товаров -*код заявки (ключевое поле), код товара, отпущенное количество, дата отпуска товара.

1. Установите связи между таблицами.

- 2. С помощью запроса отберите товары, количество которых от 50 до 200 штук.
- 3. Создайте запрос с параметром для отбора товаров, поступивших на склад какоголибо числа.
- 4. Создайте формы для ввода данных, отчеты и главную кнопочную форму.

**Вариант 15.** Разработайте базу данных «*Абитуриенты*», состоящую из четырех таблиц со следующей структурой:

*Анкета —* номер абитуриента (ключевое поле), фамилия, имя, отчество, дата рождения, оконченное среднее учебное заведение (название, номер, населенный пункт), дата окончания учебного заведения, наличие красного диплома или золотой / серебряной медали, адрес, телефон, шифр специальности.

*Специальности -* шифр специальности (ключевое поле), название специальности.

*Дисциплины —* шифр дисциплины (ключевое поле), название дисциплины.

*Вступительные экзамены -*номер абитуриента, шифр дисциплины, экзаменационная оценка.

1. Установите связи между таблицами.

- 2. Составьте запрос для отбора студентов, сдавших экзамены без троек.
- 3. Создайте запрос с параметром для отбора студентов, поступающих на определенную специальность.

4. Создайте формы для ввода данных, отчеты и главную кнопочную форму.

**Вариант 16.** Разработайте базу данных *«Транспортные перевозки»,* состоящую из трех таблиц со следующей структурой:

*Транспорт —* марка автомобиля, государственный номер (ключевое поле), расход топлива.

*Заявки -* код заявки (ключевое поле), дата заявки, название груза, количество груза, пункт отправления, пункт назначения.

*Доставка —*№ п/п, дата и время отправления, дата и время прибытия, код заявки, государственный номер автомобиля, пройденное расстояние.

1. Установите связи между таблицами.

2. С помощью запроса отберите заявки с количеством груза от 100 до 500 кг.

3. Создайте запрос с параметром для отбора транспорта по марке автомобиля.

4. Создайте формы для ввода данных, отчеты и главную кнопочную форму.

#### **Задания для самостоятельного выполнения (тема 6)**

1. Используя возможности сервиса «Контур.Норматив», сравните ставки земельного налога за текущий год для земельных участков, предназначенных для гаражей и автостоянок в муниципальном образовании Северский район (Краснодарский край - 23 регион) и городе Красноармейск (Саратовская область – 64 регион). Имеют ли право на получение скидки пенсионеры при уплате земельного налога в Северском районе, а в Красноармейске.

Вход в сервис «Норматив» осуществляется через портал [www.kontur.ru.](http://www.kontur.ru/) Используется ссылка «Войти в сервисы».

2. Составьте рейтинг месяцев текущего года по количеству выходных и праздничных дней, начиная с наименьшего. Чем больше времени отведено на отдых, тем выше располагается месяц в получившемся списке.

3. Составьте календарь уплаты налогов и представления отчетности в ФНС для индивидуального предпринимателя, занимающегося розничной продажей сувениров в павильоне торгового центра и интернет-магазине. Режим налогообложения - УСН и ЕНВД. Календарь составляется на текущий год.

#### **Задания для самостоятельного выполнения (тема 7)**

Взяв в качестве входных данных показатели экономического развития Смоленской области за предыдущие годы, осуществите прогноз на 2 года вперед с помощью трендовых моделей MS Excel и с использованием аппарата искусственных нейронных сетей.

#### **Вопросы для самостоятельного изучения**

### Вопросы для самостоятельного изучения темы 5

1. Типовые технологии разработки баз данных, их преимущества и недостатки. Специфические условия их эффективного применения.

- 2. Сравните возможности СУБД и табличных процессоров.
- 3. Опишите область применения БД в экономической сфере.
- 4. Определение реляционной модели данных.
- 5. Основные компоненты реляционной модели данных.
- 6. Этапы проектирование реляционной базы данных.

7. Опишите типы связей между таблицами реляционной базы данных. Дайте им определение.

- 8. Основные инструменты создания и редактирования таблиц базы данных.
- 9. Инструменты управления видом представления данных.
- 10. Инструменты обработки данных. Типы запросов.

11. Технологии реализации запросов на выборку, с вычисляемыми полями, с вводом параметров, запросов с изменениями (на добавление записей, на удаление записей, на обновление записей, на добавление таблиц), перекрестных запросов.

- 12. Инструменты для создания запросов.
- 13. Инструменты вывода обработанных данных.

14. Последовательность выполнения процедура по созданию экранных форм, направленных на ввод и редактирование данных базы.

15. Этапы проектирования базы данных по формированию кадрового состава предприятия.

16. Проектирование структуры базы данных, формирование схемы данных базы.

- 17. Как расшифровывается SQL?
- 18. Какая SQL-команда используется для выборки данных из базы?
- 19. Какая SQL-команда используется для обновления данных в базе?
- 20. Какая SOL команда используется для удаления данных из базы?
- 21. Как выбрать колонку с названием "FirstName" из таблицы "Persons"?
- 22. Как выбрать все поля из таблицы "Persons"?
- 23. Какая разница между "where" и "having"?
- 24. Что такое "join"?
- 25. Что такое первичный ключ?
- 26. Что такое внешний ключ?
- 27. Организация защиты данных в MS Access.
- 28. Парольная защита данных.
- 29. Управление доступом в MS Access и MS SQL Server.
- 30. Аутентификация и авторизация пользователей.
- 31. Ограничение доступа к ресурсам базы.

### Вопросы для самостоятельного изучения темы 6

1. Дайте определение понятию «информационная безопасность» в компьютерных сетях. Выявите информационные опасности при передаче данных в сети.

- 2. Сформулируйте общие принципы информационной защиты.
- 3. Дайте характеристики антивирусной защиты.
- 4. Определите способы шифрования данных.
- 5. Выясните исполнение процедур аутентификации.
- 6. Как и зачем используются межсетевые экраны?
- 7. Выясните возможности применения технологий защищенных каналов.

8. Какие средства защиты применяются при использовании ЭЦП в электронном юридически значимом документообороте?

9. Является ли осуществление электронного документооборота с контролирующими органами обязательным для юридических лиц на территории РФ?

### Вопросы для самостоятельного изучения темы 7

- 1. Дать определение понятию: "искусственный нейрон".
- 2. Дать определение понятию: "искусственная нейронная сеть".
- 3. Что такое сумматор нейрона?
- 4. Что такое функция активации?
- 5. В чем заключается процесс обучения сети?
- 6. В чем состоит эффект переобученности сети?
- 7. Изобразите граф нейросети со структурой 2-4-1.
- 8. В каких программных средствах применяется аппарат нейросетей?

9. Дайте определение понятию «плохо формализованная задача». Приведите примеры.

10. Какие модели представления знаний наиболее востребованы при создании экономических экспертных систем?

11. В чем принципиальная разница в построении и функционировании экспертных систем и систем, основанных на искусственных нейронных сетях?

## 6. Критерии оценивания результатов освоения дисциплины (модуля)

## 6.1. Оценочные средства и критерии оценивания для текущей аттестации

### Виды текущего контроля, предусмотренные рабочей программой дисциплины:

выполнение практических заданий;

выполнение тестов по лабораторной работе №1;

вопросы и задания для самостоятельного изучения;

подготовка презентаций;

подготовка докладов.

#### Критерии оценивания практических заданий

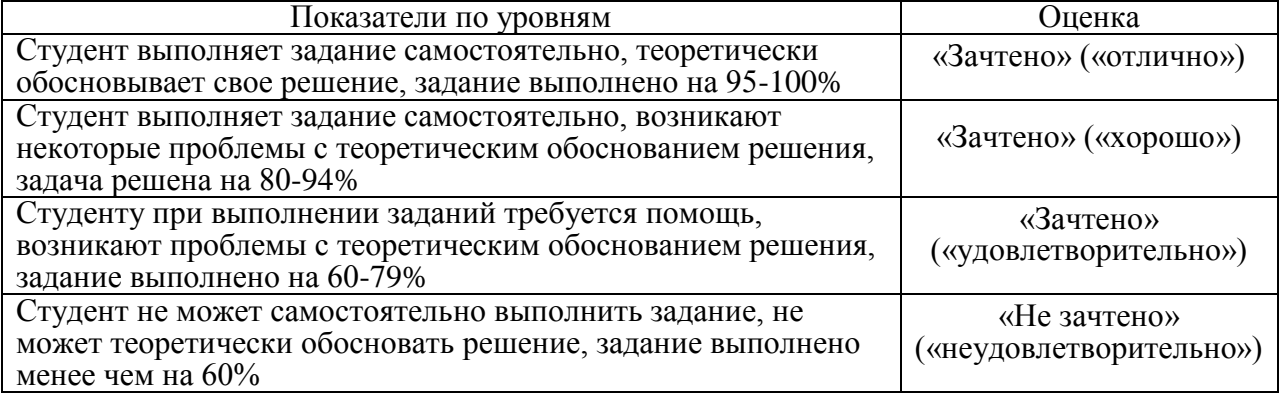

## Примеры тестовых заданий (лабораторная работа №1) с верными ответами

### Пример 1

Сколько Кб информации содержит текст из 1000 символов, если в используемом алфавите 15 знаков? При необходимости ответ округлите до сотых.

Ответ: 0,49

Пример 2

Алфавитный

• подход к измерению информации не связывает количество информации и содержание сообщения.

### Пример 3

Верно, что 1 бит

Выберите один или несколько ответов:

- □ а. половина байта
- b. минимальная единица информации
- [2] с. соответствует количеству информации, уменьшающей неопределенность в два раза

#### Пример 4

При переводе числа 100100110 из двоичной системы в десятичную получается число

Ответ: 294

### Пример 5

Расположите числа в порядке возрастания

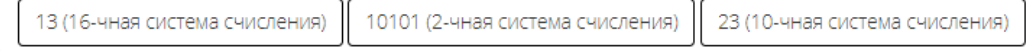

#### Пример 6

Укажите порядок выполнения логических операций

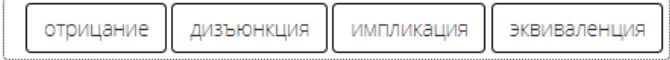

### Пример 7

Определите значение истинности высказывания А, если истинно следующее высказывание:

"А тогда и только тогда, когда Москва - столица России"

Выберите один ответ:

- а. д-ложно
- $\bullet$  b.  $A$  истинно

Очистить мой выбор

#### **Критерии оценивания заданий для самостоятельного выполнения**

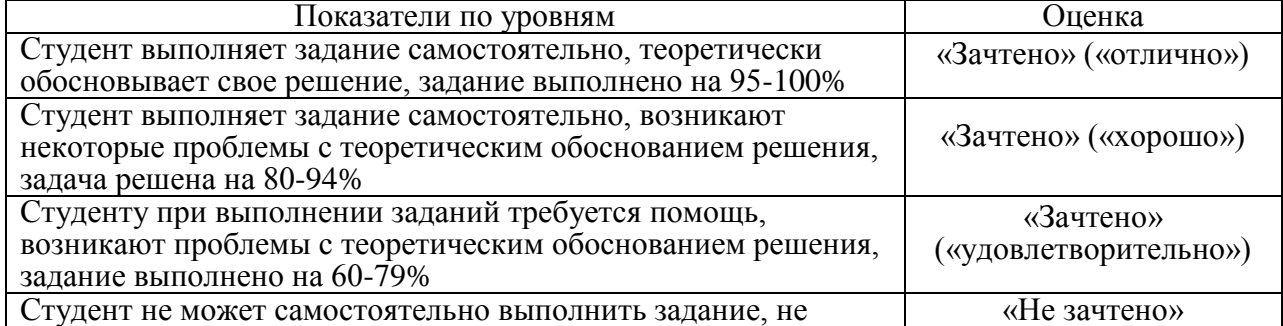

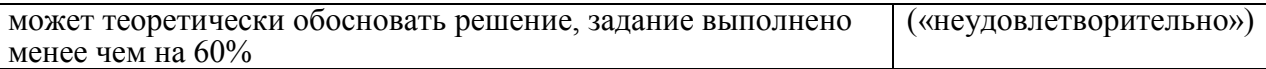

#### **Критерии оценивания ответов на вопросы для самостоятельного изучения**

Ответ по каждому вопросу оценивается по пятибалльной шкале в зависимости от содержательности ответа и логики изложения материала.

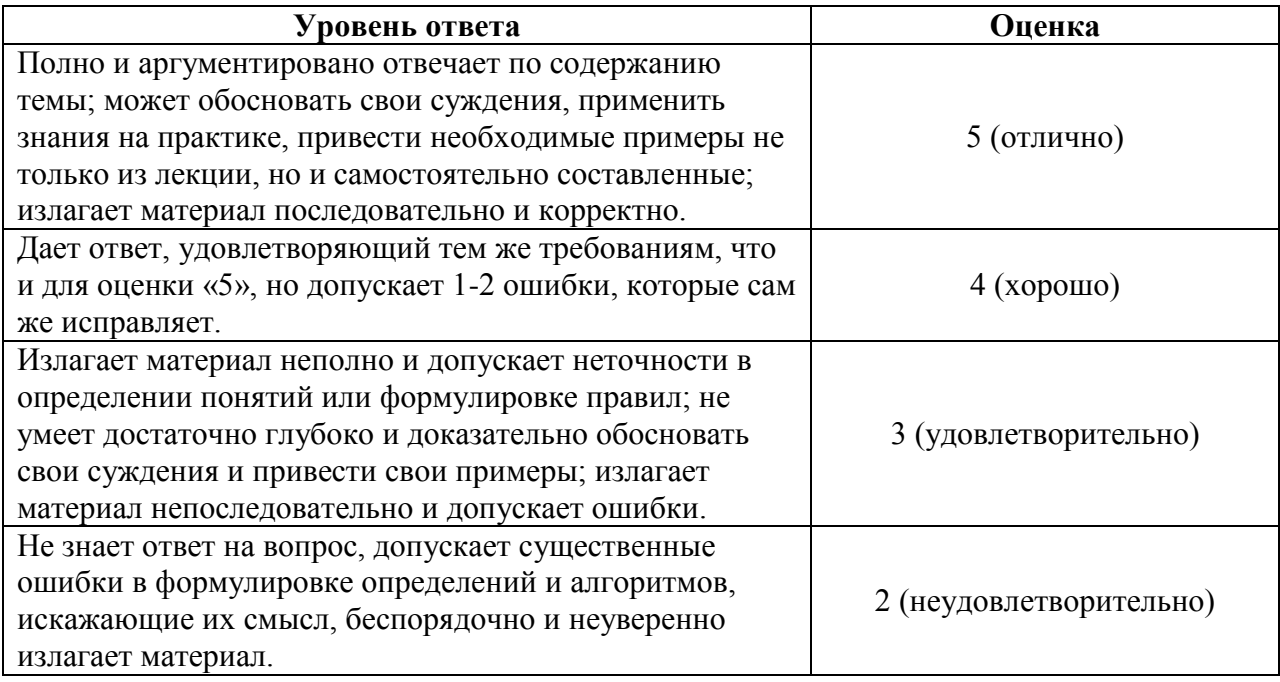

Проверка качества самостоятельной работы студентов проводится во время подведения итогов лабораторных работ.

#### **Требования к презентации**

Презентация к учебному / научному докладу структурно и содержательно должна удовлетворять следующим требованиям.

1. Материал презентации должен быть четко структурирован, из названий заголовков должно быть ясно, о чем презентация.

2. Краткость презентации. Оптимально объем презентации составляет 12-24 слайда.

3. Презентация должна обязательно содержать титульный слайд (обязательно название и автор), слайд с оглавлением (заголовки всех последующих слайдов), заключительный слайд (основные итоги и благодарность аудитории).

4. Должна быть обеспечена навигация между слайдами.

5. Последовательность и единство оформления.

6. Минимальное использование текста на слайдах (не более 35% от всего содержимого слайдов).

7. Изображения и текст на слайдах не должны быть мелкими (даже если презентация готовится для экрана).

8. Использование пастельных тонов и контрастных сочетаний цветов шрифта и фона (не больше четырех цветов одновременно).

9. Лучше избегать использования спецэффектов и анимации.

### **Критерии оценивания презентаций:**

соответствие содержания теме;

- правильная структурированность информации;
- наличие логической связи изложенной информации;
- эстетичность оформления, его соответствие требованиям (представлены на образовательном сервере http://www.cdo.smolgu.ru);
- работа представлена в срок.

«Зачтено» («отлично», «хорошо», «удовлетворительно») – от 70 до 100% правильно выполненного задания.

«Не зачтено» («неудовлетворительно») – менее 70% правильно выполненного задания.

### **Требования к написанию доклада**

Работа по подготовке устного выступления начинается с формулировки или выбора темы. Само выступление должно состоять из трех частей: вступления (10-15% общего времени), основной части (60-70%) и заключения (20-25%). После выступления нужно быть готовым к ответам на возникшие у аудитории вопросы. Регламент устного публичного выступления – не более 10 минут.

*Роль студента:*

- собрать и изучить литературу по теме;
- составить план или графическую структуру сообщения;
- выделить основные понятия;
- ввести в текст дополнительные данные, характеризующие объект изучения;

 подготовить для аудитории вопросы для обсуждения по изложенному материалу не менее 5 вопросов;

- оформить текст письменно;
- озвучить в установленный срок.

#### **Критерии оценивания докладов:**

- полнота раскрытия темы;
- правильная структурированность информации;
- наличие логической связи изложенной информации;
- свободное владение материалом;
- соблюдение требований к объему и оформлению сообщения (представлены на образовательном сервере http://www.cdo.smolgu.ru);
- работа представлена в срок.

«Зачтено» («отлично», «хорошо», «удовлетворительно») – от 70 до 100% правильно выполненного задания.

«Не зачтено» («неудовлетворительно») – менее 70% правильно выполненного задания.

#### **Вопросы для проверки текущей успеваемости**

- 1. Перечислите свойства информации и дайте каждому из них пояснение.
- 2. Назовите виды и формы представления информации.
- 3. Дайте характеристику процессам сбора, передачи, обработки и накопления информации.
- 4. Каким образом кодируется текстовая, числовая и графическая информация в компьютере? Объясните суть цветовых моделей RGB и CMYK.
- 5. В чем заключается процесс дискретизации информации?
- 6. Какие единицы измерения информации Вы знаете?
- 7. Объясните суть подходов к измерению информации (содержательного, вероятностного и алфавитного). Какие из них являются объективными и почему?
- Какие системы счисления называются позиционными? 8.
- $9<sub>1</sub>$ По какому правилу осуществляется перевод целой части числа из десятичной системы счисления в систему с основанием р? Конечен ли этот процесс?
- По какому правилу осуществляется перевод дробной части числа из десятичной 10. системы счисления в систему с основанием р? Конечен ли этот процесс?
- 11. По какому правилу осуществляется перевод числа из системы счисления с основанием р в десятичную систему? Есть ли разница для целой и дробной части?
- Как перевести число из системы счисления с основанием р в систему счисления с 12. основанием д с использованием десятичной системы? В каких случаях возможен перевод без посредника в виде десятичной системы?
- $13.$ Вспомните правила сложения, вычитания и умножения десятичных чисел в столбик. Потренируйтесь применять эти правила для выполнения действий над двоичными числами.
- 14. Что есть высказывание? Какие истинностные значения могут принимать высказывания и как их обозначают?
- $15.$ Дайте определения основным логическим операциям. Как их обозначают? В каком порядке следует выполнять операции? Какое значение имеют скобки в логических выражениях?
- 16. Для чего используются таблицы истинности? Из скольких строк и столбцов они  $coc**to**  $gr$$
- Что такое формула логики? Назовите виды формул логики.  $17.$
- 18. Перечислите основные законы логики. В каких ситуациях их применяют?
- 19. Изобразите основные логические элементы. Начертите логическую схему для  $\Phi$ ормулы р $\&$ а v s.
- Что такое n-местный предикат? Объясните принцип действия кванторов 20. существования и всеобщности.
- 21. Что можно отнести к механическим предкам компьютера?
- 22. Дайте краткую характеристику поколениям ЭВМ.
- 23. Назовите основные блоки архитектуры ЭВМ по Нейману.
- 24. Что входит в базовую аппаратную конфигурацию ПК?
- $25.$ Какие устройства находятся внутри системного блока ПК?
- 26. В чем заключается магистрально-модульная архитектура ПК?
- 27. Назовите устройства ввода, вывода, хранения и передачи.
- 28. Что такое программное обеспечение ПК?
- 29. Назовите уровни программного обеспечения и дайте им характеристику.
- $30.$ К какому уровню относится операционная система? Каковы основные функции операционной системы? Какие виды операционных систем Вы знаете?
- 31. Назовите несколько служебных программ и их назначение.
- 32. Назовите основные виды лицензий на ПО. В каких обстоятельствах рационально их использовать?
- Что представляет собой файловая система ПК? Как задается имя файла и путь к 33. нему? Что такое атрибуты файла?
- Назовите 10-12 прикладных программ. К каким классам они относятся? Для чего 34. предназначены?
- $35.$ Назовите основные параметры форматирования текста (символов), абзаца, страницы, списков таблин
- 36. Каковы правила оформления заголовков таблиц и рисунков в текстовом документе? Как оформляются формулы?
- Как применить готовый стиль к тексту, узнать особенности оформления выбранного 37. фрагмента текста и создать свой стиль?
- 38. Назовите средства автоматизации создания сложных документов. Опишите процесс создания перекрестных ссылок и оглавления.
- 39. Что такое шаблон документа? Для чего используются шаблоны? Как сохранить шаблон?
- 40. Чем отличаются вставка, связывание и внедрение объекта в документ?
- 41. Опишите последовательность действий при сканировании и распознавании документов.
- 42. Назовите известные Вам компьютерные словари и переводчики. Каковы их основные возможности?
- 43. Назовите основные объекты электронных таблиц.
- 44. Как устроен адрес ячейки? Что такое абсолютная и относительная ссылки?
- 45. Чем отличается функция от формулы?
- 46. Какие виды функций есть в MS Excel?
- 47. Какие виды диаграмм есть в MS Excel? В чем их назначение? Какие рекомендации по оформлению диаграмм Вы знаете?
- 48. Для чего используются сервисы "Подбор параметра" и "Поиск решения"? Каковы алгоритмы их применения?
- 49. Как используются трендовые модели для прогнозирования? Опишите алгоритм.
- 50. Что такое автофильтр?
- 51. Дайте характеристику иерархической, сетевой и реляционной моделям данных.
- 52. Что такое база данных и СУБД?
- 53. Какого типа связи могут быть установлены между таблицами реляционной БД? Дайте им характеристику.
- 54. Перечислите и опишите основные этапы проектирования и разработки БД.
- 55. Каковы основные объекты БД? Для чего они предназначены?
- 56. Укажите основные свойства полей таблицы БД MS Access.
- 57. В каком режиме можно изменить структуру таблицы БД?
- 58. Какие виды запросов Вы знаете? Дайте им характеристику.
- 59. Что такое модель? Приведите примеры пар "объект-оригинал объект-модель".
- 60. Какие цели может ставить субъект моделирования? Зависит ли от цели конечный результат моделирования?
- 61. Могут ли одному объекту соответствовать разные модели? Почему? Если да, приведите пример.
- 62. Может ли одна модель соответствовать разным объектам-оригиналам? Почему? Если да, приведите пример.
- 63. Какие свойства моделей Вы можете назвать? Дайте им пояснения.
- 64. Назовите виды моделей и приведите примеры, их иллюстрирующие.
- 65. Назовите и дайте характеристику этапам процесса моделирования.

### **6.2. Оценочные средства и критерии оценивания для промежуточной аттестации**

### **2 семестр**

Форма промежуточной аттестации – **зачет.** 

### **Критерий получения зачета**

Зачет выставляется по результатам работы студента в течение семестра согласно Положению о текущем контроле успеваемости и промежуточной аттестации студентов в федеральном государственном бюджетном образовательном учреждении высшего профессионального образования «Смоленский государственный университет» (утверждено приказом ректора от 26 сентября 2019 г. №01-113).

Каждый тест и задание лабораторных работ оценивается по 10-балльной шкале. Максимальный суммарный балл за текущую работу – 100.

Оценка «зачтено» по дисциплине выставляется при выполнении следующих условий:

– успешность текущей работы в течение семестра (набранный суммарный балл – не меньше  $56$ )

– выполнены все три теста по лабораторной работе №1;

– по каждой из лабораторных работ №2-4 хотя бы одно задание выполнено в срок не менее чем на 7 баллов.

#### *Критерии оценивания уровня овладения студентами компетенциями на экзамене*

Оценка по дисциплине складывается из трех составляющих:

– успешность текущей работы в течение семестра (A);

– бонусных баллов (*B*);

– успешность прохождения экзаменационного теста (*C*).

Пусть *Amax* – максимальный суммарный балл за текущую работу, *Cmax* – максимальный балл за прохождение экзаменационного теста. Тогда оценка по 100 балльной шкале определяется следующим образом:

$$
R_{100} = Min( 100, 50 (A + B) / A_{max} + 50 C / C_{max}).
$$

Оценка на экзамене определяется по таблице:

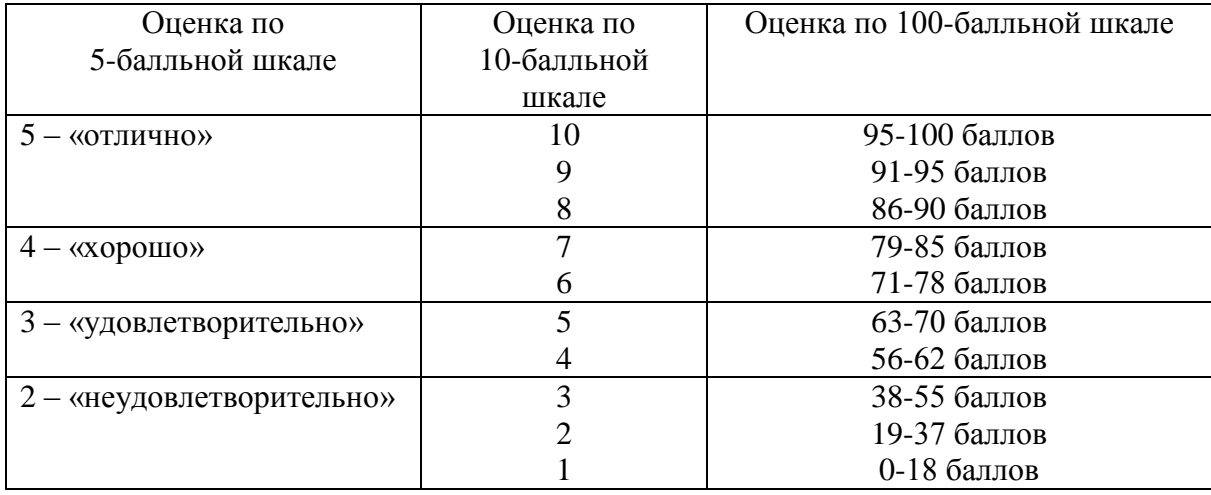

3 семестр

#### **Вопросы к экзамену**

Форма промежуточной аттестации – **экзамен**.

Для определения уровня сформированности компетенций применяется процедура независимой оценки.

Качество знаний по теоретической части курса оценивается с помощью экзаменационного теста по следующим ключевым вопросам:

1. Определение информационной системы (ИС). Классификация ИС.

- 2. Техническое обеспечение информационных систем.
- 3. Программное обеспечение информационных систем.
- 4. Локальные, файл-серверные и клиент-серверные информационные системы, основанные на базах данных.
- 5. Технология «Клиент-сервер». Основные принципы и критерии оценивания систем типа «клиент-сервер».
- 6. Клиент-серверные информационные системы. Механизм транзакций.
- 7. Информационное обеспечение информационных систем.
- 8. Системы кодирования и классификации.
- 9. Классификационное кодирование: последовательное, параллельное.
- 10. Регистрационное кодирование: порядковое, серийно-порядковое.
- 11. Единая система классификации и кодирования (ЕСКК).
- 12. Группы классификаторов ЕСКК.
- 13. Локальные коды. Основные номенклатуры локальных кодов на предприятии. Порядок составления локальных классификаторов.
- 14. Типы компьютерных сетей (локальные, муниципальные, глобальные). Кабельные линии связи. Беспроводные линии связи.
- 15. Стек коммуникационных протоколов TCP/IP.
- 16. Адресация стека протоколов TCP/IP.
- 17. Информационные службы сети Интернет.
- 18. Язык гипертекстовой разметки HTML. Набор базовых тегов языка.
- 19. Классификация Web-ресурсов. Классификация исполнителей Web-ресурсов.
- 20. Технологии разработки Web-ресурсов.
- 21. Технологии размещения Web-ресурсов. Технологии продвижения Web-сайтов.
- 22. Информационная опасность при передаче данных в сети Интернет.
- 23. Общие принципы информационной защиты.
- 24. Технические средства информационной безопасности.
- 25. Антивирусная защита. Шифрование данных.
- 26. Процедуры аутентификации. Межсетевые экраны. Технологии защищенного канала.
- 27. Электронная подпись. Технологическая и правовая база.
- 28. Документооборот. Понятие документа. Процедура документирования.
- 29. Программные продукты, используемые для автоматизации документооборота.
- 30. Современные сервисы юридически значимого документооборота.
- 31. Отправка отчетности в контролирующие органы (ФНС, ПФР, ФСС, Росстат).
- 32. Интеллектуальные информационные системы: назначение, классификация, сферы применения.
- 33. Концептуальные модели представления знаний, используемые в интеллектуальных системах.
- 34. Назначение, структура и типы экспертных систем.
- 35. Нейросетевые технологии: понятие, назначение, особенности.

## **Типовые задачи к экзамену**

Уровень умений и навыков по курсу оценивается в ходе текущей работы в течение семестра по качеству решения следующих типовых задач:

**1.** Создать сетевое клиентское подключение к базе данных и сформировать многотабличный запрос на выборку с множественным условием.

**2.** Создать сетевое клиентское подключение к базе данных и сформировать многотабличный запрос на выборку с параметром.

**3**. Создать сетевое клиентское подключение к базе данных и сформировать многотабличный запрос на выборку с вычислимым полем.

**4**. Создать сетевое клиентское подключение к базе данных и сформировать многотабличный запрос на выборку с группировкой.

**5**. Создать сетевое клиентское подключение к базе данных и сформировать запрос на обновление данных.

**6**. Создать сетевое клиентское подключение к базе данных и сформировать запрос на удаление данных.

**7**. Создать сетевое клиентское подключение к базе данных и сформировать перекрестный запрос.

**8.** Используя СЭД «Диадок», осуществите рассылку неформализованного документа «Анкета.doc» контрагентам организации АО «Подарки и утренники».

**9.** Используя СЭД с контролирующими органами «Контур.Экстерн», напишите письмо в ФСС с запросом об уточнении статуса ранее отправленного отчета 4-ФСС.

**10.** Используя СЭД с контролирующими органами «Контур.Экстерн», отправьте отчет РСВ-1 в Пенсионный фонд РФ.

**11.** Используя СЭД с контролирующими органами «Контур.Экстерн», отправьте отчет о среднесписочной численности в ИФНС РФ.

**12.** Из списка, указанного ниже, выберите ИНН организаций, в которых ожидаются проверки со стороны контролирующих органов в 4 квартале 2017 года.

Список ИНН организаций:

**13.** Построить искусственную нейронную сеть для решения задачи классификации, обучить ее и протестировать ее работу на тестовой выборке.

**14.** Построить искусственную нейронную сеть для решения задачи прогнозирования, обучить ее и протестировать ее работу на тестовой выборке.

**15.** Сформировать базу знаний экспертной системы продукционного типа в экономической предметной области и протестировать ее работу.

**16.** Построить дерево решений и сгенерировать правила вывода на основе обучающей выборки в экономической предметной области.

В случае оперативного, нестандартного или превышающего требуемый учебный уровень решения задачи студенту начисляются дополнительные бонусные баллы.

#### **Критерии оценивания типовых задач**

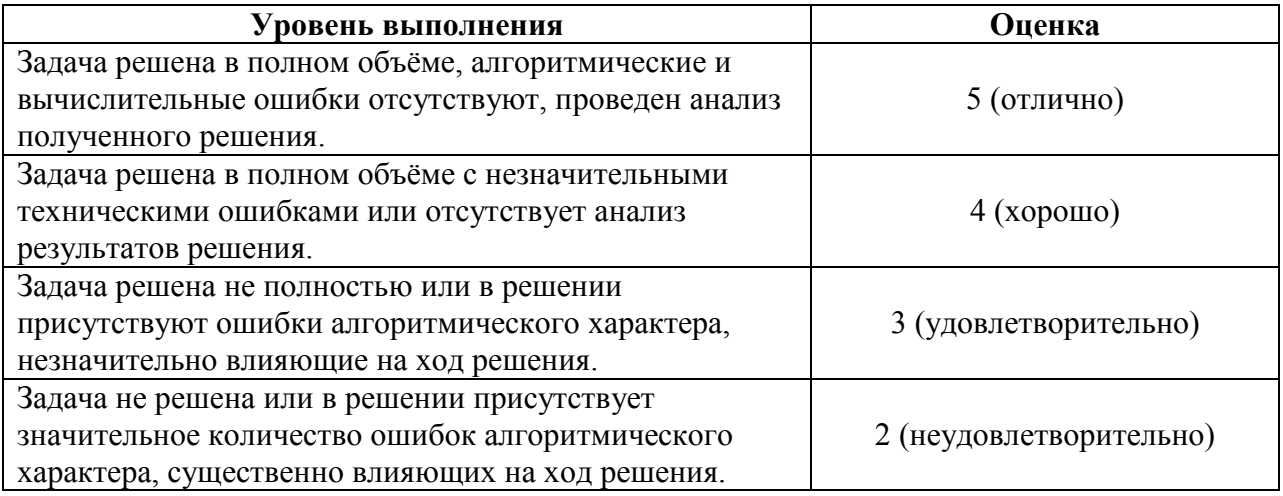

# **Экзаменационный тест (типовой)**

# **1. Какие особенности характерны для сервиса, работающего по технологии «тонкий клиент»?**

- 1) Его не нужно обновлять.
- 2) Он доступен на любом компьютере, имеющем подключение к сети интернет.
- 3) За него не нужно платить, так как он предоставляется бесплатно.
- 4) Его можно использовать на мобильном телефоне.
- 5) Сервис можно переустанавливать на один компьютер неограниченное количество раз.
- 6) Позволяет работать без подключения к интернету.

# **2. Федеральный Закон № 63-ФЗ от 06 апреля 2011 г. регламентирует:**

- 1) Использование электронной подписи в системах электронного документооборота на территории Российской Федерации.
- 2) Общий порядок электронного документооборота между налогоплательщиком и налоговым органом по телекоммуникационным каналам связи.
- 3) Точный порядок действий сторон при обмене юридически значимыми электронными документами.

# **3. Специализированный оператор связи – это организация, которая:**

- 1) Является владельцем сервера, на котором установлено все изменяемое программное обеспечение и через который проходят все информационные потоки между участниками документооборота, а также подтверждает факт и время подачи налоговой декларации.
- 2) Осуществляет выдачу сертификатов открытых ключей, используемых для осуществления электронно-цифровой подписи, шифрования и взаимной аутентификации участников документооборота.
- 3) Подтверждает факт и время подачи отчетов в Пенсионный фонд.

# **4. Что такое многопользовательский режим?**

- 1) Возможность одновременной работы под учетной записью организации нескольких пользователей с копией одного и того же ключевого носителя.
- 2) Возможность работы одного и того же пользователя под различными учетными записями организаций.
- 3) Возможность работы под учетной записью организации нескольких пользователей. При этом каждый пользователь работает со своим ключевым носителем и имеет свои права доступа к данным.

# **5. Какой документ является подтверждением факта приема сведений Пенсионным фондом?**

- 1) Положительный протокол контроля сведений.
- 2) Квитанция о доставке сведений.
- 3) Подтверждение специализированного оператора связи.

# **6. Укажите характеристики, присущие режиму обслуживающей бухгалтерии.**

- 1) Режим обслуживающей бухгалтерии позволяет работать с данными (вести учет, формировать и/или отправлять отчетность) различных организаций от лица одной, на которую зарегистрирована учетная запись.
- 2) В режиме обслуживающей бухгалтерии нет возможности работать в многопользовательском режиме.
- 3) Режим обслуживающей бухгалтерии могут использовать только крупные филиальные структуры.

# **7. Укажите все возможные варианты формирования налоговой декларации в системе «Контур-Экстерн».**

1) Формирование декларации путем ручного ввода данных в экранные формы непосредственно на сервере системы «Контур-Экстерн».

- 2) Импорт данных из файла установленного формата с возможность последующего редактирования декларации непосредственно на сервере системы «Контур-Экстерн».
- 3) Загрузка в систему отсканированных листов декларации с заполненными данными.

### **8. Какое время будет указано в подтверждении даты отправки налоговой декларации, если организация находится в г. Нижневартовск, а отчитываться будет в Санкт-Петербург?**

- 1) Время Нижневартовска.
- 2) Время Санкт-Петербурга.
- 3) Время Екатеринбурга.
- 4) Московское время.

# **9. В какие контролирующие органы можно отправлять отчетность через интернет?**

- 1) В Федеральную службу по труду и занятости.
- 2) В Пенсионный фонд России.
- 3) В Федеральную налоговую службу.
- 4) В Роспотребнадзор.
- 5) В ФСС.

# **10. Какие виды удержаний из заработной платы сотрудника существуют?**

- 1) Обязательные.
- 2) Производимые по инициативе работодателя в случаях, установленных законодательством о труде.
- 3) Производимые по заявлению работника.

# **11. Нужно ли представлять отчет на бумажном носителе в УПФР, после того, как этот отчет был отправлен через интернет с ЭЦП?**

- 1) Да.
- 2) Нет.
- 3) Нужно, если в течение суток с момента отправки УПФР не подтвердил факт получения отчета.

# **12. Основной тезис нейрокибернетики:**

- 1) Единственный объект, способный мыслить это человеческий мозг.
- 2) Не имеет значение, как устроено «мыслящее» устройство. Главное чтобы на заданные входные воздействия оно реагировало так же, как человеческий мозг.
- 3) Невозможно создать кибернетическую систему, подобную человеческому мозгу.
- 4) Нейрокибернетическая система универсальный аппроксиматор функций многих переменных.

# **13. Основной тезис кибернетики черного ящика:**

- 1) Единственный объект, способный мыслить это человеческий мозг.
- 2) Не имеет значение, как устроено «мыслящее» устройство. Главное чтобы на заданные входные воздействия оно реагировало так же, как человеческий мозг.
- 3) Невозможно создать интеллектуальное устройство, подобное человеческому мозгу.
- 4) Черный ящик универсальный аппроксиматор функций многих переменных.

# **14. Какие задачи способны решать искусственные нейронные сети?**

- 1) Решать транспортные задачи симплекс-методом.
- 2) Распознавать графические образы.
- 3) Вычислять площади сложных фигур методом Монте-Карло.
- 4) Прогнозировать значения временных рядов на основе выборочных данных.

# **15. Назовите характерные признаки интеллектуальных информационных систем:**

- 1) Умение решать сложные плохо формализуемые задачи.
- 2) Способность к самообучению.
- 3) Адаптивность.

4) Умение вычислять площади фрактальных объектов.

### 16. Выберите способы представления нейросетевых архитектур:

- 1) Блочная диаграмма.
- 2) Структурный граф.
- 3) Полиморфное дерево.
- 4) Однонаправленный связный список.

## 17. Итерация процесса обучения -

- 1) Один "виток" циклического алгоритма обучения.
- 2) Первичная настройка весовых коэффициентов нейронной сети.
- 3) Оценка качества обучения.
- 4) Ранний останов процесса обучения в связи с возможностью переобучения.

## 18. Модели представления знаний в экспертных системах:

- 1) психофизиологическая модель;
- 2) продукционная модель;
- 3) сингулярная модель;
- 4) семантическая сеть.

## 19. Характеристики плохо формализуемых задач:

- 1) цели нельзя выразить в виде точно определённой целевой функции;
- 2) параметры задачи не могут быть заданы в "числовой" форме;
- 3) целевая функция зависит от нескольких переменных;
- 4) не существует алгоритмического решения задачи.

## 20. Типовая архитектура экспертной системы включает:

- 1) базу ланных:
- 2) базу знаний:
- 3) базу правил;
- 4) базу выводов;
- 5) механизм логических выводов;
- 6) модуль советов и объяснений;
- 7) модуль приобретения знаний.

# Ключ к экзаменационному тесту (типовой)

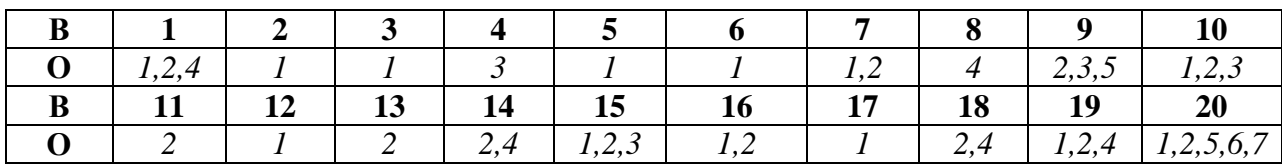

### Критерии оценивания результатов тестирования

### Критерии оценки уровня овладения студентами компетенциями на экзамене

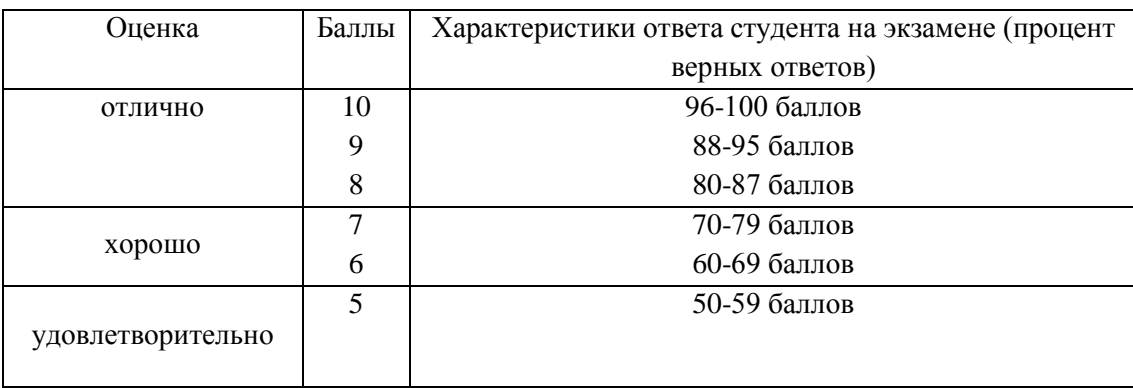

|                     |        | 40-49 баллов  |
|---------------------|--------|---------------|
| неудовлетворительно |        | 30-39 баллов  |
|                     | ◠<br>∸ | 20-29 баллов  |
|                     |        | $0-19$ баллов |

*Десятибалльная шкала оценивания результатов итоговой образовательной деятельности обучающихся в течение семестра*

![](_page_36_Picture_341.jpeg)

### **7. Перечень основной и дополнительной учебной литературы**

### 7.1. Основная литература

#### **2 семестр**

- 1. Информационные технологии в экономике и управлении в 2 ч. Часть 1 : учебник для академического бакалавриата / В. В. Трофимов [и др.] ; под редакцией В. В. Трофимова. 3-е изд., перераб. и доп. Москва : Издательство Юрайт, 2019. 269 с. (Бакалавр. Академический курс). ISBN 978-5-534-09083-3. — Текст : электронный // ЭБС Юрайт [сайт]. URL: https://urait.ru/bcode/442379.
- 2. Информационные технологии в экономике и управлении в 2 ч. Часть 2 : учебник для академического бакалавриата / В. В. Трофимов [и др.]. — 3-е изд., перераб. и доп. — Москва : Издательство Юрайт, 2019. 245 с. (Бакалавр. Академический курс). ISBN 978- 5-534-09084-0. Текст : электронный // ЭБС Юрайт [сайт]. URL: https://urait.ru/bcode/442380.
- 3. Информатика для экономистов : учебник для вузов / В. П. Поляков [и др.] ; под редакцией В. П. Полякова. Москва : Издательство Юрайт, 2021. 524 с. (Высшее образование). ISBN 978-5-534-11211-5. Текст : электронный // Образовательная платформа Юрайт [сайт]. URL: https://urait.ru/bcode/468654
- 4. Информатика для экономистов. Практикум : учебное пособие для вузов / В. И. Завгородний [и др.] ; под редакцией В. И. Завгороднего. 3-е изд., перераб. и доп. Москва : Издательство Юрайт, 2021. 298 с. (Высшее образование). ISBN 978-5-534- 11309-9. Текст : электронный // Образовательная платформа Юрайт [сайт]. URL: https://urait.ru/bcode/468596
- 5. Гаврилов, М. В. Информатика и информационные технологии : учебник для вузов / М. В. Гаврилов, В. А. Климов. 4-е изд., перераб. и доп. Москва : Издательство Юрайт, 2021. 383 с. (Высшее образование). ISBN 978-5-534-00814-2. Текст : электронный // Образовательная платформа Юрайт [сайт]. URL: https://urait.ru/bcode/468473

### **3 семестр**

- 1. Информационные системы в экономике : учебник для вузов / В. Н. Волкова, В. Н. Юрьев, С. В. Широкова, А. В. Логинова ; под редакцией В. Н. Волковой, В. Н. Юрьева. Москва : Издательство Юрайт, 2021. 402 с. (Высшее образование). ISBN 978-5-9916-1358-3. Текст : электронный // Образовательная платформа Юрайт [сайт]. URL: https://urait.ru/bcode/469518
- 2. Информационные технологии в экономике и управлении в 2 ч. Часть 2 : учебник для вузов / В. В. Трофимов [и др.] ; под редакцией В. В. Трофимова. — 3-е изд., перераб. и доп. Москва : Издательство Юрайт, 2021. 245 с. (Высшее образование). ISBN 978-5- 534-09084-0. — Текст : электронный // Образовательная платформа Юрайт [сайт]. URL: https://urait.ru/bcode/475058
- 3. Советов, Б. Я. Информационные технологии : учебник для вузов / Б. Я. Советов, В. В. Цехановский. 7-е изд., перераб. и доп. Москва : Издательство Юрайт, 2021. 327 с. (Высшее образование). ISBN 978-5-534-00048-1. Текст : электронный // Образовательная платформа Юрайт [сайт]. URL: https://urait.ru/bcode/468634
- 4. Советов, Б. Я. Базы данных : учебник для вузов / Б. Я. Советов, В. В. Цехановский, В. Д. Чертовской. 3-е изд., перераб. и доп. Москва : Издательство Юрайт, 2021. 420 с. (Высшее образование). ISBN 978-5-534-07217-4. Текст : электронный // Образовательная платформа Юрайт [сайт]. URL: https://urait.ru/bcode/468635

# **7.2. Дополнительная литература**

### **2 семестр**

- 1. Коршунов, М. К. Экономика и управление: применение информационных технологий : учебное пособие для вузов / М. К. Коршунов ; под научной редакцией Э. П. Макарова. 2-е изд. Москва : Издательство Юрайт, 2021. 110 с. (Высшее образование). ISBN 978-5-534-07724-7. Текст : электронный // Образовательная платформа Юрайт [сайт]. URL: https://urait.ru/bcode/472188
- 2. Морозова, О. А. Информационные технологии в государственном и муниципальном управлении : учебное пособие для бакалавриата и магистратуры / О. А. Морозова, В. В. Лосева, Л. И. Иванова. 2-е изд., испр. и доп. Москва : Издательство Юрайт, 2019. 142 с. (Бакалавр и магистр. Академический курс). — ISBN 978-5-534-06262-5. Текст : электронный // Образовательная платформа Юрайт [сайт]. URL: https://urait.ru/bcode/441844
- 3. Волкова, В. Н. Теория информационных процессов и систем : учебник и практикум для вузов / В. Н. Волкова. 2-е изд., перераб. и доп. Москва : Издательство Юрайт, 2021. 432 с. (Высшее образование). ISBN 978-5-534-05621-1. Текст : электронный // Образовательная платформа Юрайт [сайт]. URL: https://urait.ru/bcode/469110

### **3 семестр**

- 1. Стружкин, Н. П. Базы данных: проектирование : учебник для вузов / Н. П. Стружкин, В. В. Годин. Москва : Издательство Юрайт, 2021. 477 с. (Высшее образование). ISBN 978-5-534-00229-4. Текст : электронный // Образовательная платформа Юрайт [сайт]. URL: https://urait.ru/bcode/469021
- 2. Лобанова, Н. М. Эффективность информационных технологий : учебник и практикум для вузов / Н. М. Лобанова, Н. Ф. Алтухова. Москва : Издательство Юрайт, 2021. 237 с. (Высшее образование). ISBN 978-5-534-00222-5. Текст : электронный // Образовательная платформа Юрайт [сайт]. URL: https://urait.ru/bcode/469265
- 3. Зараменских, Е. П. Управление жизненным циклом информационных систем : учебник и практикум для вузов / Е. П. Зараменских. 2-е изд. Москва : Издательство Юрайт, 2021. 497 с. (Высшее образование). ISBN 978-5-534-14023-1. Текст : электронный // Образовательная платформа Юрайт [сайт]. URL: https://urait.ru/bcode/467479

### **7.3. Перечень ресурсов информационно-телекоммуникационной сети «Интернет»**

- 1. Система дистанционного обучения СмолГУ. URL: http:/cdo.smolgu.ru
- 2. Виртуальный компьютерный музей. [Электронный ресурс]URL: http://www.computermuseum.ru/.
- 3. Национальный открытый университет. [Электронный ресурс] URL: http://www.intuit.ru/:
- 4. Открытые книги для открытого мира. Вики-учебник. [Электронный ресурс]URL: http://ru.wikibooks.org/.
- 5. СКБ Контур: Электронный документооборот Диадок [Электронный ресурс] / URL:http://kontur.ru/diadoc/.

#### **7.4 Методические указания для обучающихся по освоению дисциплины**

1. Информационные технологии обработки экономической информации: лабораторные работы / сост. Д.С. Букачев, Е.В. Петрова; Смол. гос. ун-т. – Смоленск: Издво СмолГУ, 2016.

2. Методические указания к выполнению лабораторных работ компании СКБ «Контур» курса для студентов. URL: https://school.kontur.ru/courses/ap-2.

3. Электронные материалы размещены на образовательном сервере СмолГУ http://cdo.smolgu.ru.

### **8. Материально-техническое обеспечение**

**Учебная аудитория для проведения занятий лекционного типа**. Аудитория 124 уч.к. N<sup>o</sup> 2.

Стандартная учебная мебель (40 учебных посадочных мест), стол и стул для преподавателя – по 1 шт., кафедра для лектора – 1 шт.

Компьютерные студенческие столы (17 шт.), компьютерный стол для преподавателя – 1 шт., мониторы Acer – 18 шт., системные блоки Kraftway – 18 шт., колонки Genius – 18 шт., мультимедиапроектор BenQ - 1 шт., интерактивная доска Interwrite - 1 шт. Обеспечен выход в Интернет.

Программное обеспечение: Microsoft Open License (Windows XP, 7, 8, 10, Server, Office 2003-2016), лицензия 66975477 от 03.06.2016 (бессрочно).

**Учебная аудитория для проведения занятий семинарского типа, групповых и индивидуальных консультаций, текущего контроля и промежуточной аттестации – компьютерный класс.** Аудитория 124 уч.к. №2.

Стандартная учебная мебель (40 учебных посадочных мест), стол и стул для преподавателя – по 1 шт., кафедра для лектора – 1 шт.

Компьютерные студенческие столы (17 шт.), компьютерный стол для преподавателя - 1 шт., мониторы Acer – 18 шт., системные блоки Kraftway – 16 шт., колонки Genius – 16 шт., мультимедиапроектор BenQ - 1 шт., интерактивная доска Interwrite - 1 шт. Обеспечен выход в Интернет.

Программное обеспечение: Microsoft Open License (Windows XP, 7, 8, 10, Server, Office 2003-2016), лицензия 66975477 от 03.06.2016 (бессрочно).

**Помещение для самостоятельной работы – компьютерный класс с доступом к сети «Интернет» и ЭИОС СмолГУ**. Аудитория 124 уч.к. №2.

Стандартная учебная мебель (40 учебных посадочных мест), стол и стул для преподавателя – по 1 шт., кафедра для лектора – 1 шт.

Компьютерные студенческие столы (17 шт.), компьютерный стол для преподавателя – 1 шт., мониторы Acer – 18 шт., системные блоки Kraftway – 18 шт., колонки Genius – 18 шт., мультимедиапроектор BenQ – 1 шт., интерактивная доска Interwrite – 1 шт. Обеспечен выход в Интернет.

Программное обеспечение: Microsoft Open License (Windows XP, 7, 8, 10, Server, Office 2003-2016), лицензия 66975477 от 03.06.2016 (бессрочно).

## **9. Программное обеспечение**

Microsoft Open License (Windows XP, 7, 8, 10, Server, Office 2003-2016), Лицензия 66920993 от 24.05.2016

Microsoft Open License (Windows XP, 7, 8, 10, Server, Office 2003-2016), Лицензия 66975477 от 03.06.2016

Dr. Web Server/Desktop Security Suite (Антивирус) Лицензия EE4E-QN5S-6FG2-N76B (Ежегодное обновление)

Kaspersky Endpoint Security для бизнеса – Стандартный, Лицензия 1FB6151216081242, ежегодное обновление

Prognos Demo (авторская разработка).

СКЗИ КриптоПро (лицензия, интегрированная в сертификат для образовательных курсов в рамках программы академического партнерства с СКБ Контур).

Веб-сервисы безбумажного юридически значимого документооборота компании СКБ «Контур» (в рамках программы академического партнерства с СКБ Контур).

Система сетевого тестирования iTest (freeware).

# ДОКУМЕНТ ПОДПИСАН ЭЛЕКТРОННОЙ ПОДПИСЬЮ

Сертификат: 6314D932A1EC8352F4BBFDEFD0AA3F30 Владелец: Артеменков Михаил Николаевич Действителен: с 21.09.2022 до 15.12.2023